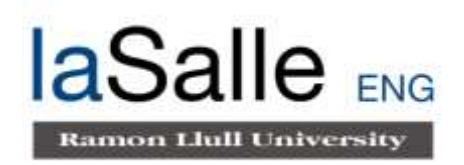

**Escola Universitària d'Enginyeria Tècnica de Telecomunicació La Salle**

Treball Final de Grau

Grau en Enginyeria Multimèdia

MiwMiw: interfaz de usuario de red de sensores y control gestual para la interacción con objetos físicos y su programación

Alumna **Professor Ponent** Sandra Lara Castillo David Miralles Esteban

# **ACTA DE L'EXAMEN DEL TREBALL FI DE CARRERA**

Reunit el Tribunal qualificador en el dia de la data, l'alumna

# Sandra Lara Castillo

va exposar el seu Treball de Fi de Carrera, el qual va tractar sobre el tema següent:

# MiwMiw: interfaz de usuario de red de sensores y control gestual para la interacción con objetos físicos y su programación

Acabada l'exposició i contestades per part de l'alumne les objeccions formulades pels Srs. membres del tribunal, aquest valorà l'esmentat Treball amb la qualificació de

Barcelona,

VOCAL DEL TRIBUNAL VOCAL DEL TRIBUNAL

PRESIDENT DEL TRIBUNAL

i

## Resumen

Esta investigación se centra en el diseño, validación y desarrollo de un nuevo modelo de interacción, que bautizamos como MiwMiw, cuyo objetivo es mejorar el diálogo con objetos cotidianos otorgándoles nuevas funcionalidades de una forma cercana, tangible y natural. A lo largo de todo el documento analizamos una serie de conceptos que constituyen las bases sobre las que se asienta el proyecto como: el Internet de las Cosas, la computación ubicua, las interfaces tangibles de usuario, las interfaces de usuario de red de sensores (SNUI), los objetos inteligentes y la interacción basada en los gestos. Así mismo, se analizan proyectos existentes cuyas líneas de investigación se entrelazan con la aquí establecida, además de permitirnos formar las bases conceptuales sobre las que concretar el proyecto.

A continuación se exponen los tres prototipos falsos que se idearon para validar las ideas conceptuales fundamentales que se sintieron como más poderosas para posteriormente y tras varias iteraciones, poder definir el concepto final del que surgió el prototipo. Se describe el prototipo al detalle, tanto el concepto definido como las especificaciones técnicas a partir de las cuales se implementó el prototipo funcional.

## Resum

Aquesta investigació se centra en el disseny, validació i desenvolupament d'un nou model d'interacció que bategem com a MiwMiw, objectiu del qual es la millora del diàleg dels humans amb els objectes quotidians, atorgant noves funcionalitats, d'una manera propera, tangible i natural. Al llarg de tot el document analitzem una sèrie de conceptes que constitueixen les bases sobre les quals s'assenta el projecte com: l'Internet de les Coses, la computació ubiqua, les interfícies tangibles d'usuari, les interfícies d'usuari de xarxa de sensors (SNUI), els objectes intel·ligents i la interacció basada en els gestos. De la mateixa manera, s'analitzen projectes existents que entrellacen les seves línies d'investigació amb la que establim en aquest document permetent-nos adicionalment formar les bases conceptuals sobre les quals concretar el projecte.

A continuació s'exposen els tres falsos prototips duts a terme per a validar les idees conceptuals fonamentals que es varen considerar més poderoses per posteriorment, després de vàries iteracions, poder definir el concepte final del qual va sorgir el prototip. Es descriu el prototip al detall, tant el concepte definit com les especificacions tècniques a partir de les quals es va implementar el prototip final.

# Abstract

This research focuses on the design, validation and development of a new interaction model, from now on known as MiwMiw, whose main goal is to improve the dialogue with everyday objects, enduing them with new functionalities in a close, tangible and natural way. Throughout the whole process we analyse a set of concepts that establish the basis on which the project is based, such as: the Internet of Things, ubiquitous computing, tangible user interfaces (TUI), sensor network user interfaces (SNUI), smart objects and gesture based interaction. Likewise, we analyse existing projects whose research lines interlace with the one established by MiwMiw, which allow us to set the conceptual basis for the later concretion of the project.

Later on, the document exposes the three fake prototypes that were created to be able to validate the fundamental conceptual ideas that were felt as the most powerful and afterwards, through a long iterating process, we were able to define the final concept that lead to the final prototype. The prototype is described through every detail, both the defined concept and the technical specifications from which the functional final prototype was developed.

v

# Palabras clave

Internet de las Cosas, Computación Ubicua, Interfaces Tangibles de Usuario, Interfaz Tangible de Usuario distribuida, Interfaz de Usuario de Red de Sensores, Interacción basada en los Gestos, Objetos Inteligentes

# Paraules clau

Internet de les Coses, Computació Ubiqua, Interfícies Tangibles d'usuari, Interfície tangible d'usuari distribuïda, Interfície d'usuari de Xarxa de Sensors, Interacció basada en el moviment, Objectes intel·ligents

## Key words

Internet of Things, Ubiquitous Computing, Tangible User Interfaces, Distributed Tangible User Interfaces, Sensor Network User Interface, Gesture Based Interaction, Smart Objects

# Índice de contenidos

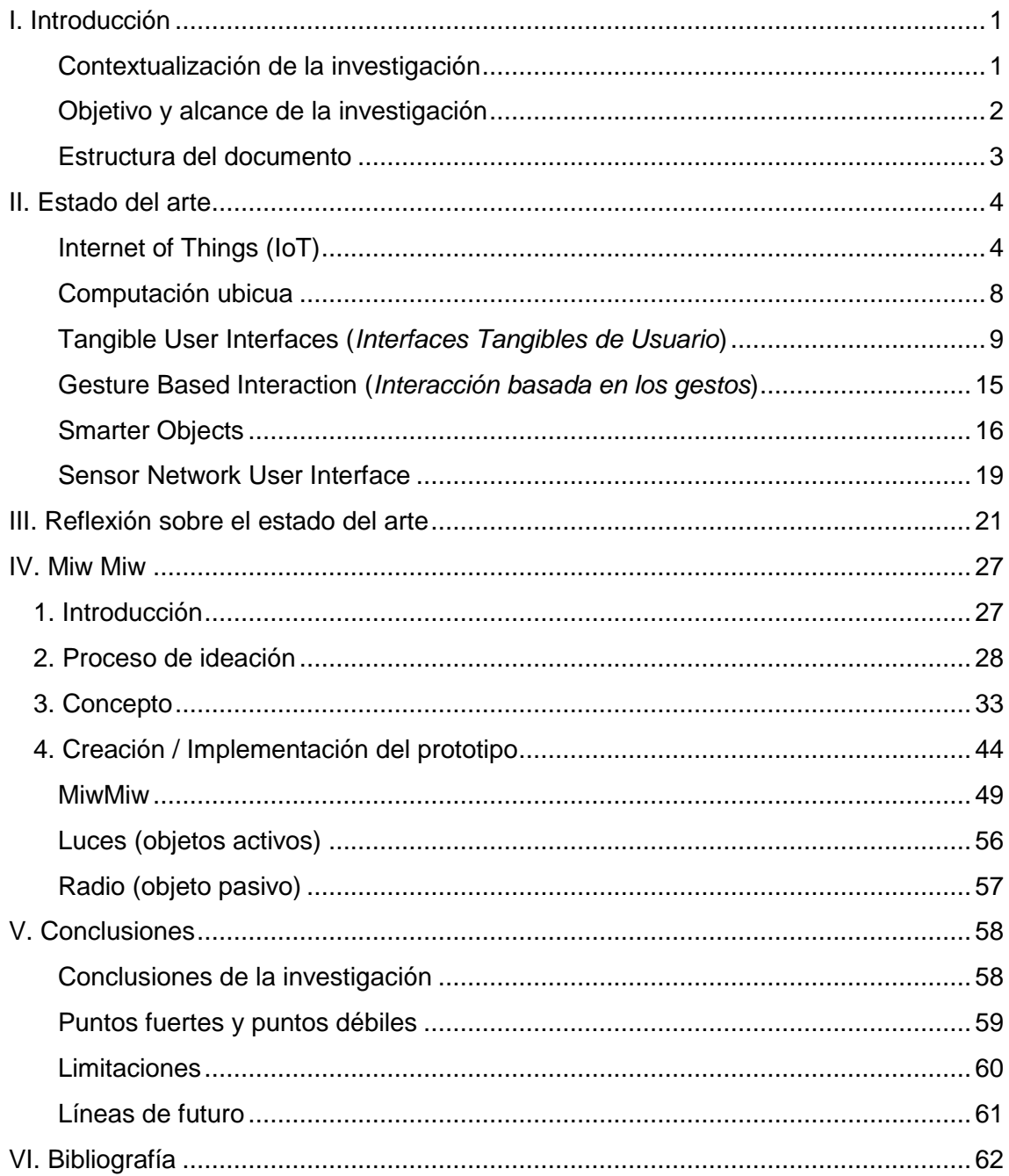

# <span id="page-14-0"></span>I. Introducción

#### <span id="page-14-1"></span>Contextualización de la investigación

Las últimas dos décadas han sido objeto de múltiples investigaciones cuyo objetivo era hallar una interacción entre humanos y tecnología mucho más natural, intentando fundir el mundo virtual con el real, haciendo el primero presente en todas partes (*everywhere*) y transparente a la vez (*anywhere*) [5][6]. Esta búsqueda se ha asentado en conceptos como el Internet de las Cosas, que se antoja cada vez más cercano debido a la creciente tendencia de que los objetos de nuestro entorno formen redes y sean capaces de comunicarse entre ellos y con los humanos. Sin ir más lejos, es altamente probable que el lector tenga un *Smartphone* en su bolsillo mientras disfruta de su lectura y, aunque con menor probabilidad, es también probable que éste esté conectado a algún dispositivo de domótica como Nest de Google [3], o a una pulsera pulsímetro para las horas de deporte. El Internet de las Cosas pretende salvar la barrera que existe entre los humanos y la tecnología, entre el mundo físico y la información digital, a través de diversas tecnologías como la comunicación inalámbrica, identificadores, ubicación geográfica o localización, etc.

En un futuro cercano esperamos que la tecnología esté integrada en el entorno, igual que lo está la escritura, de forma que no seamos directamente conscientes de su existencia, si no que podamos utilizarla sin tener que centrar nuestra atención en ella [6]. En tal situación hablaríamos de computación ubicua que es una utopía que se lleva intentando alcanzar durante años y a la que poco a poco vamos acercándonos.

Son muchos los expertos que han desarrollado grandes proyectos con la mirada centrada en la ubicuidad, en la mejora del diálogo entre usuarios y máquinas, en el diseño de interfaces que hagan de la interacción con la información digital algo intuitivo, sencillo y natural. Para superar la barrera entre los dos mundos ha surgido un modo de interacción bautizado como interfaces tangibles de usuario. Éstas consisten en interfaces que permiten interactuar con la información digital a través de objetos que pueden manipularse físicamente y cuya manipulación tiene, en ocasiones, repercusiones en el mundo real.

Las ideas de computación ubicua, el Internet de las Cosas y las Interfaces Tangibles de Usuario han sido las madres de nuevos paradigmas, tan relevantes como las interfaces de usuario de red de sensores del proyecto *Siftables*[18] – en el que se plantea la idea de una interfaz tangible de usuario formada por varios elementos que

se comunican entre ellos y que poseen diversos sensores que les proporcionan funcionalidades muy interesantes –, los *Smarter Objects* de Valentin Heun [17] – en el que se simplifican las interfaces físicas complejas y se combinan con interfaces virtuales mostradas con realidad aumentada – o *reacTable*[13] – en el que se muestra una interfaz tangible de usuario con una GUI integrada cuyo objetivo es promocionar y explorar la interacción lúdica y socio-colaborativa.

El proyecto MiwMiw explora y extiende las anteriores líneas de investigación, entrelazándolas, para plantear un nuevo modo de interacción que permita mejorar el diálogo entre humanos y tecnología de una forma natural e intuitiva, llevándonos hacia una computación un poco más ubicua.

#### <span id="page-15-0"></span>Objetivo y alcance de la investigación

El presente proyecto se sitúa en la misma línea de investigación que *Siftables* [18] y entrelaza su camino con el proyecto *Smarter Objects* de Heun [17], procurando explorar un nuevo modo de interacción que permita mejorar el diálogo entre los humanos y la tecnología. MiwMiw tiene como objetivo principal:

> **Diseñar y desarrollar un nuevo modo de interacción que mejore el diálogo con objetos cotidianos, otorgándoles nuevas funcionalidades, de una forma cercana, tangible y natural, haciendo la computación un poco más ubicua para el usuario.**

MiwMiw presenta un nuevo modo de interacción que se centra en el diseño de una nueva interfaz más intuitiva y cercana al usuario, que pretende fusionarse en el entorno y acercarnos cada vez más a la utopía que es la computación ubicua [5][6].

La nueva interfaz se basa en las interfaces de usuario de red de sensores (*Sensor Network User Interfaces*), paradigma introducido en el proyecto *Siftables*, que consigue una mayor integración en el entorno. El sistema es complejo pero las acciones que debe realizar el usuario son muy sencillas e intuitivas, lo cual permite alcanzar un modo de interacción más natural. Se trata de un sistema en el que el usuario no percibe la frontera entre lo digital y lo real, ya que sus acciones en el entorno físico se traducen en interacciones virtuales con consecuencias en el mundo real, que pasan para él totalmente desapercibidas.

Para validar el concepto de MiwMiw se ha implementado un prototipo en el que podemos explorar este concepto para un caso de uso concreto y acotado. El prototipo consta de tres objetos físicos cotidianos – dos luces y un reproductor de música – y dos dispositivos que denominamos MiwMiw con los que puede programar e interactuar con los primeros a través del control gestual [15]. Se trata de una interacción muy cercana e intuitiva con una pequeña GUI integrada en el sistema para soporte adicional.

El proceso de desarrollo se asienta sobre una gran base de reflexiones y análisis conceptual, utilizada para la creación de tres prototipos falsos que han permitido validar las ideas primitivas a partir de las cuales ha surgido el concepto finalmente planteado.

#### <span id="page-16-0"></span>Estructura del documento

El presente documento empieza con un capítulo que abarca el estado del arte del proyecto, en el que se explican con detalle todos los conceptos subyacentes bajo el manto de MiwMiw, así como los proyectos que han servido de fuerte inspiración para su concreción. A continuación, en el siguiente capítulo, se exponen las conclusiones extraídas a partir del análisis de los conceptos y proyectos existentes relacionados con la línea de investigación, que han marcado el camino para construir los tres pilares básicos sobre los que se asienta el proyecto.

Una vez construida una buena base, el cuarto capítulo abarca el proyecto y el prototipo en su totalidad. Se explica con todo detalle la base conceptual que define MiwMiw y el caso concreto para el que se ha implementado el prototipo, incluyendo una detallada descripción técnica.

Finalmente, se exponen las conclusiones de la investigación, capítulo en el que procura hacerse una recopilación breve de las conclusiones más importantes que se han extraído a lo largo de todo el documento y que han llevado a definir el proyecto tal y como es ahora. Adicionalmente, se analizan los puntos fuertes y débiles del prototipo, las limitaciones del proyecto y sus líneas de futuro para seguir más adelante con la línea de investigación marcada por MiwMiw.

### <span id="page-17-0"></span>II. Estado del arte

En este capítulo se exponen una serie de conceptos y proyectos de investigación o prototipado que nos permitirán dibujar un marco contextual para la posterior comprensión del prototipo que se presenta en este documento. Se realiza especial hincapié en aquellos proyectos que sirvieron como inspiración y punto de arranque durante el proceso de conceptualización.

#### <span id="page-17-1"></span>Internet of Things (IoT)

El término *Internet of Things* (IoT) o *Internet de las Cosas* lo acuñó por primera vez Kevin Ashton en una presentación que realizó en Procter & Gamble (P&G) en 1999. En ella argumentaba [1] que hoy en día las varias decenas de petabytes de datos disponibles a través de Internet son casi enteramente dependientes de los humanos, en el sentido de que somos nosotros los que introducimos datos, sea tecleando, fotografiando, dibujando, filmando o escaneando códigos de barras. "El problema es que las personas tenemos tiempo, atención y precisión limitados", es decir, que no somos demasiado buenos capturando datos sobre nuestro entorno.

Ashton además subraya que la economía, la sociedad y en esencia la supervivencia de nuestra especie no están basadas en información o ideas si no en cosas tangibles y que actualmente los ordenadores saben más de ideas que de cosas físicas, del mundo real "y esto es un gran problema".

A propósito de esta última reflexión, Ashton procede a formular la hipótesis de una sociedad en la que las máquinas lo conocieran todo sobre los elementos físicos de nuestro entorno, siendo capaces de utilizar la información de los mismos sin la intervención de los humanos. "Podríamos rastrear y contar cualquier cosa, reduciendo consumo, pérdida y coste de recursos". Así pues, Ashton considera que necesitamos una forma estándar en la que las máquinas y dispositivos comprendan el mundo real (ver Figura 1).

Así pues, el término *Internet of Things* representa una visión en la que Internet extiende sus brazos para abrazar todo lo que conforma el mundo real [2], conectando elementos físicos con el mundo virtual de forma que la computación se convierte en algo ubicuo, integrado en el día a día de cualquier persona.

Cada vez son más y más los objetos cotidianos que acaban conteniendo módulos de comunicación, procesadores u otros componentes electrónicos para mejorar sus

funcionalidades. Tras este hecho emerge el concepto de objeto inteligente (*Smart Object*), es decir, un objeto cualquiera que ve su utilidad realzada al integrar tecnologías de comunicación e información, añadiendo el uso de sensores que le permiten percibir su contexto, pudiendo así comunicarse con otros dispositivos e interactuar con humanos.

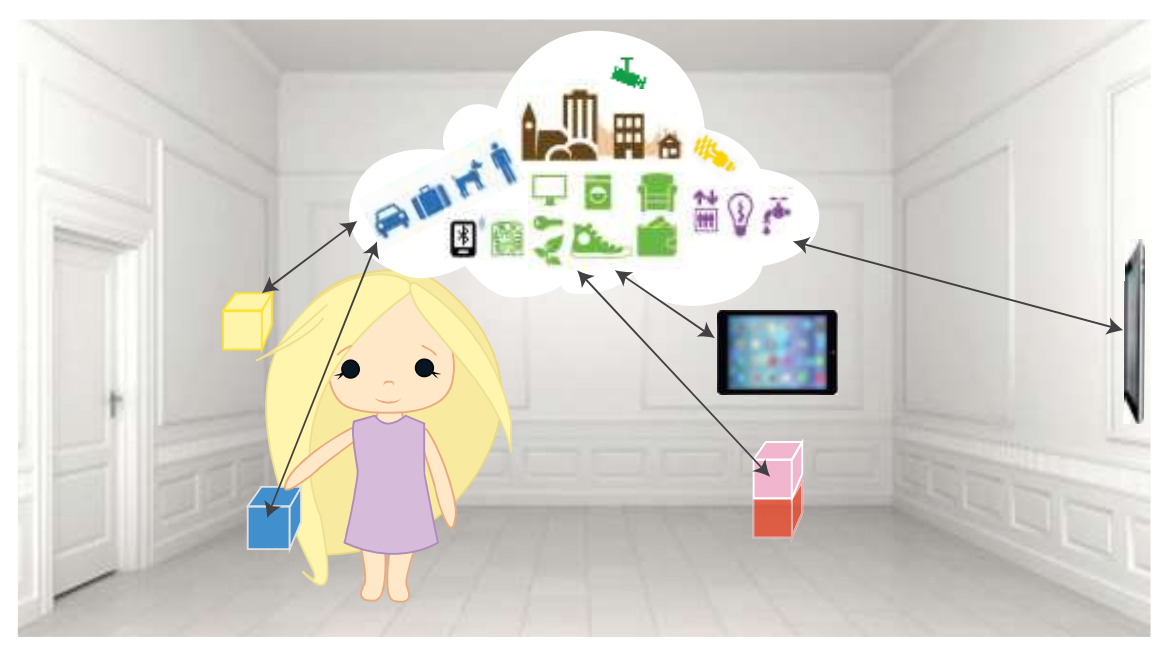

**Figura 1**. Internet of Things

Como se habrá podido deducir, la aparición del término *Internet of Things* se remonta a aproximadamente 15 años atrás por lo que no parece un concepto demasiado actual. La necesidad de exponerlo se ve justificada si observamos la rápida expansión de las aplicaciones de esta idea.

En el diagrama de la Figura 2 [4] se muestra la evolución de las aplicaciones del IoT. Una de las primeras apareció a principios de la primera década del siglo XXI en amplios sistemas de cadenas de montaje, en los que se utilizó la tecnología RFID para mejorar la logística y conocer la ubicación de la producción, mejorar la realización del inventario y prevenir pérdidas. Posteriormente (finales del 2000) se ha extendido el concepto a más situaciones en las que un conjunto de sensores facilitan tareas de seguridad, transporte, control de calidad de alimentos o administración de documentos.

#### TECHNOLOGY ROADMAP: THE INTERNET OF THINGS

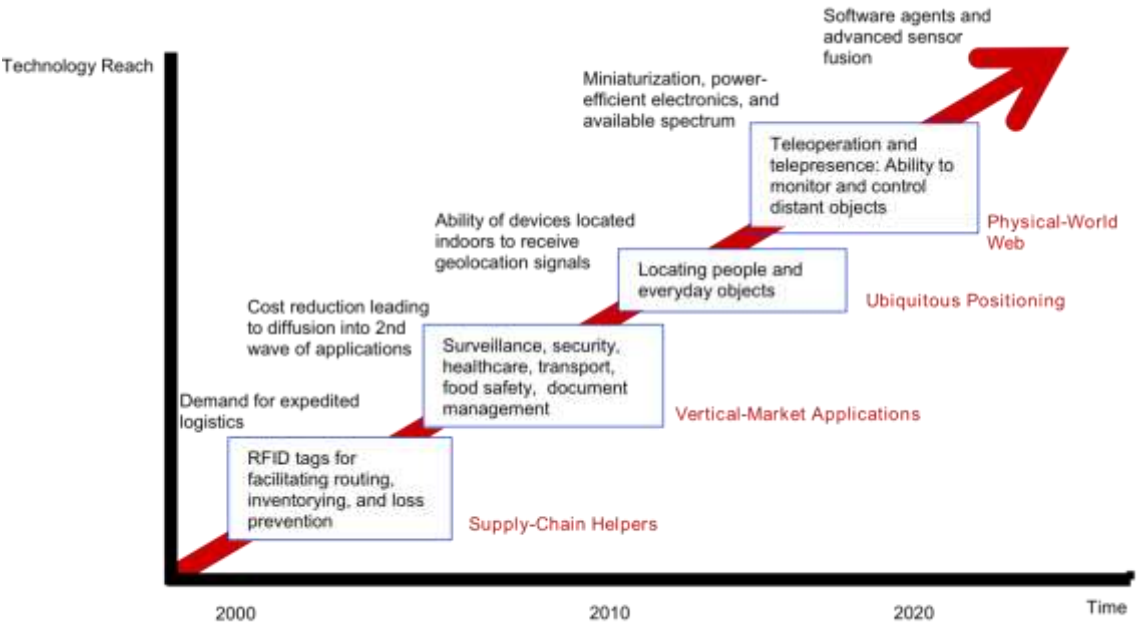

Source: SRI Consulting Business Intelligence **Figura 2**. Expansión de las aplicaciones del IoT [4]

En el caso del transporte, por ejemplo, podríamos encontrarnos con situaciones en las que la comunicación entre vehículos y el uso de sensores nos permiten un control inteligente del tráfico, asistencia de carretera y seguridad, o *Smart Parking*, proyectos que se engloban dentro del término *Smart City*. Ya existen empresas que se dedican a la implementación de sistemas que mejoran el tráfico y permiten a los ciudadanos conocer los aparcamientos libres a través de apps para móvil, utilizando sensores repartidos por toda la ciudad.

Durante los últimos años hemos podido observar que también se está extendiendo a sistemas de domótica y control autónomo del hogar u otros edificios como hoteles o bloques de oficinas. Este tipo de casos comprenden el control de sistemas – tales como la iluminación, ventilación, temperatura, seguridad - que se automatizan mediante sensores de temperatura, luz, presencia, etc. y que permiten mejorar el confort, la comodidad, la eficiencia y la seguridad. Este tipo de control no está contenido en la idea inicial del Internet de las Cosas puesto que para este tipo de controles no son necesarias estructuras de Internet, pero se prevé que en un futuro cercano los conceptos del IoT, el control autónomo y la inteligencia ambiental se unificarán.

Un famoso ejemplo es el termostato de Google Nest [3] (ver Figura 3), un termostato electrónico, programable que se conecta al *smartphone* del usuario a través de la red WiFi y que poco a poco va conociendo los gustos y necesidades de los habitantes del hogar en el que está instalado, monitorizando la temperatura sin intervención del humano.

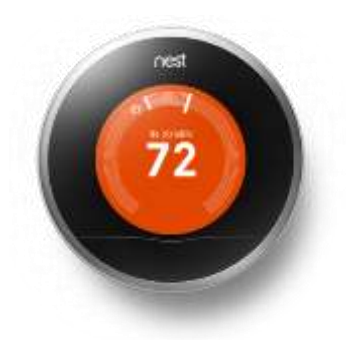

**Figura 3**. Google Nest. [\[https://lh6.ggpht.com/unEy5wL69aghKMSQa5T3ynaK51G3tlo3DSIpDkGk9oFfY1Y43wHFH-](https://lh6.ggpht.com/unEy5wL69aghKMSQa5T3ynaK51G3tlo3DSIpDkGk9oFfY1Y43wHFH-Sn87Ac4AEqWw=w800)[Sn87Ac4AEqWw=w800\]](https://lh6.ggpht.com/unEy5wL69aghKMSQa5T3ynaK51G3tlo3DSIpDkGk9oFfY1Y43wHFH-Sn87Ac4AEqWw=w800)

Así pues, podríamos decir que actualmente el IoT pretende salvar la barrera que hay entre el mundo físico y el virtual, combinando diversas tecnologías [2] que se resumen en los siguientes puntos:

- Los objetos pueden comunicarse entre ellos, haciendo saber al resto su estado actual. Aquí caben tecnologías como Bluetooth, WiFi, GSM, UMTS, Zigbee, siendo WiFi la de mayor relevancia.
- Los objetos pueden ser descubiertos, consultados y configurados de forma remota.
- Cada objeto se identifica de forma única, vía RFID, NFC, IP.
- Los objetos pueden recolectar, comunicar y analizar información de su entorno mediante el uso de sensores.
- Los objetos pueden manipular su entorno, convirtiendo impulsos eléctricos en respuestas tangibles (por ejemplo, movimiento mecánico, aumento de temperatura, luces).
- Los *Smart objects* contienen procesadores o microprocesadores con almacenamiento extra.
- Los *Smart objects* conocen su posición y pueden ser localizados.
- Los *Smart objects* pueden comunicarse con personas de manera apropiada, directa o indirectamente. Aquí caben formas de interacción como interfaces tangibles de usuario, voz, métodos de reconocimiento de imágenes o gestos, pequeños displays.

Estos 8 puntos serán claves para el desarrollo y comprensión de la idea conceptual que hay tras el proyecto que en este documento se presenta.

#### <span id="page-21-0"></span>Computación ubicua

A la tecnología informática le queda aún un largo camino por recorrer. Hoy en día supone todavía un mundo aislado del mundo real. Ya evidenciamos este hecho al utilizar la expresión "mundo virtual". Como bien explicó Marc Weiser en 1991 [5] una tecnología no ha alcanzado su máximo nivel si no pasa inadvertida para el ser humano, fundiéndose con el fondo y formando parte de nuestro día a día sin que reparemos en ella. Este nivel de interiorización de una tecnología es el que nos permite utilizar las cosas libremente, centrándonos en el qué y no en el cómo.

Weiser utilizó la expresión "computación ubicua" para referirse a una situación en la que los ordenadores estuvieran tan integrados en el entorno que no fuéramos directamente conscientes de su existencia, si no que los utilizáramos sin que éstos requirieran toda nuestra atención [6]. En un mundo en el que la computación fuera ubicua podríamos encontrar situaciones tan naturales como sorprendentes: que al sonar el despertador se prepare nuestro café matutino con las proporciones que a nosotros más nos gustan, que cuando se nos termine la leche en la despensa recibamos una notificación conforme hemos de comprarla, o que incluso esta notificación pase directamente a nuestro supermercado habitual sin que nosotros tengamos que preocuparnos.

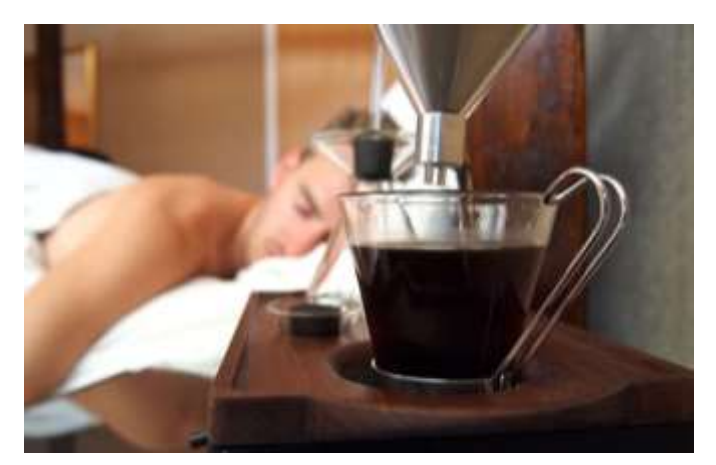

**Figura 4.** Despertador Bariseur, prepara una taza de café al despertarse [\[http://www.yankodesign.com/images/design\\_news/2014/07/28/barisieur\\_01.jpg\]](http://www.yankodesign.com/images/design_news/2014/07/28/barisieur_01.jpg)

Todos estos procesos son imposibles sin la tecnología informática, pero al usuario le resultan completamente transparentes. Él simplemente se encuentra su café, o la leche en la despensa como esperaría.

Este paradigma recibió otros nombres a posteriori, como inteligencia ambiental, computación penetrante o *everyware* (2006), extendiéndose cada vez más, dando lugar a grupos de investigación en centros tan importantes como el MIT (con los grupos *Tangible Media Group* y *Things That Think* [7] liderados por Hiroshi Ishii), el laboratorio Ubicomp en la Universidad de Washington o el Ubiquitous Networking Laboratory en Japón.

Antes de concluir el apartado, se considera importante añadir una pequeña reflexión. Aunque hay cada vez un mayor uso de dispositivos como *Smartphones* y *Tablets* que se asemejan a los *Tabs* y *Pads* que imaginaba Weiser [5] no debemos olvidar que la característica más relevante de la computación ubicua es precisamente que sea ubicua – inherente a nuestro entorno e invisible para el ser humano – y todos estos dispositivos todavía requieren concentrar nuestra atención en ellos, convirtiéndose claramente en elementos aislantes. Weiser defendía que era precisamente dicha ubicuidad la que permitiría, no solamente que no nos aisláramos al utilizar estos dispositivos, si no que la interacción social, la colaboración y la interacción lúdicas [13] formaran parte del ecosistema interactivo y ocurrieran de forma natural.

#### <span id="page-22-0"></span>Tangible User Interfaces (*Interfaces Tangibles de Usuario*)

Una interfaz tangible de usuario (TUI) es una interfaz en la que el usuario interactúa con la información digital a través del entorno físico. Uno de los pioneros en este campo fue Hiroshi Ishii (*Masachussets Institute of Technology*), que creó los grupos *Tangible MediaGroup* y *Things that Think* en el mismo centro.

En 1995, Ishii et al [9] realizaron un primer acercamiento al paradigma que bautizaron con el nombre de *Graspable Interfaces* cuyo objetivo era fusionar el mundo real y el virtual. Planteaban un nuevo tipo de control de objetos virtuales o electrónicos a través de 'bloques' físicos cuya manipulación directa sobre los objetos virtuales – de ahí el nombre *graspable*, de frotar o rascar – tenía consecuencias en forma de cambio de parámetros, inicio de procesos, u otras acciones.

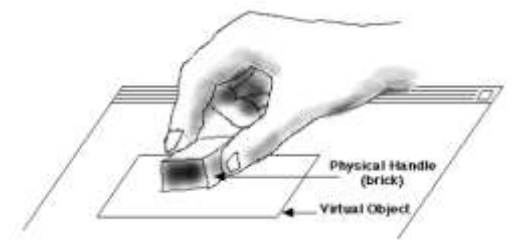

**Figura 5.** Un objeto *graspable* [9]

Posteriormente, en 1997, Ishii y Brygg Ullmer [10] revisaron el concepto y lo extendieron, rebautizándolo bajo la expresión *Tangible User Interfaces* (TUI). En éste, ambos perseguían unificar los conceptos de *bit* (unidad mínima de información digital) y átomo (unidad mínima de la materia), de manera que los *bits* fueran palpables físicamente y se pudieran manipular. En el paradigma que describen, el mundo real es la interfaz con la que interactuar con el mundo virtual, introduciendo este último en el día a día y acercándose al concepto que Weiser [5][6] describía con la computación ubicua.

Una de las analogías que utilizan para describir cómo debería ser una TUI es el ábaco, en el que la representación visual de su estado y los controles o acciones que puedo ejercer sobre él no están claramente diferenciados si no fusionados en un solo objeto. Básicamente afirman que una TUI no debería mostrar distinción entre el *input* o 'control' y el *output* o 'representación' si no que éstos deben estar completamente fusionados.

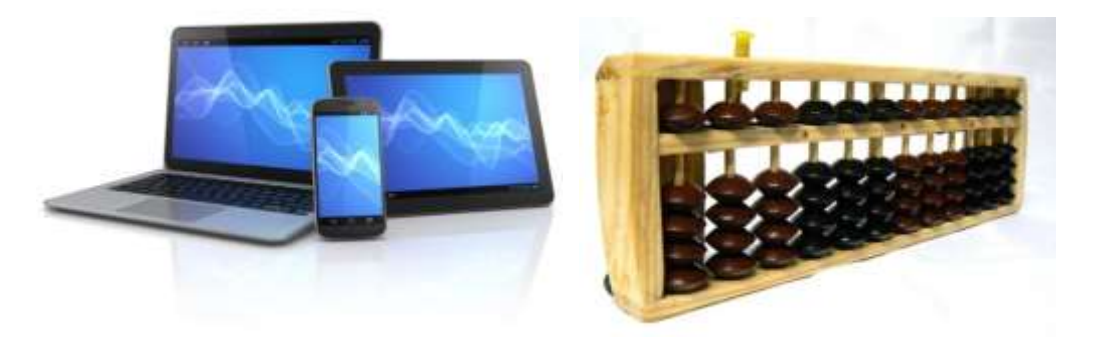

**Figura 6.** GUIs en las que *input* (teclado, mouse) está claramente diferenciado de *output* (display) [\[http://computertechsreno.com/wp-content/uploads/2014/02/computer-tablet-phone\\_0.jpg\]](http://computertechsreno.com/wp-content/uploads/2014/02/computer-tablet-phone_0.jpg) vs. ábaco [\[http://4.bp.blogspot.com/-K1h3mZtN238/UWUnkUR8ZCI/AAAAAAAAAD8/F4r3\\_1a](http://4.bp.blogspot.com/-K1h3mZtN238/UWUnkUR8ZCI/AAAAAAAAAD8/F4r3_1a-aG0/s1600/ABACO+PINO+D12.JPG)[aG0/s1600/ABACO+PINO+D12.JPG\]](http://4.bp.blogspot.com/-K1h3mZtN238/UWUnkUR8ZCI/AAAAAAAAAD8/F4r3_1a-aG0/s1600/ABACO+PINO+D12.JPG), en el que no hay distinción entre *input* y *output*.

Dentro del paradigma de las TUI han aparecido una gran multitud de prototipos. El primero que debe nombrarse fue incluso previo a que Ishii y Ullmer acuñaran el término. Se trata del contestador automático de canicas (*Marble Answering Machine*) de Bishop [27], que publicó en un artículo en 1992 y ha servido de inspiración a tantos otros. El contestador funcionaba con una serie de canicas y cada una de ellas representaba – o *contenía* – uno de los mensajes del contestador, dando lugar al concepto de "contenedor físico de información digital". Las canicas podían manipularse y dejarse sobre diferentes superficies activas. La acción de dejar una canica sobre una de estas superficies se traducía en un comando. Con ello, uno podía volver a reproducir un mensaje, guardar el mensaje para escucharlo más adelante o volver a marcar el número del autor del mensaje.

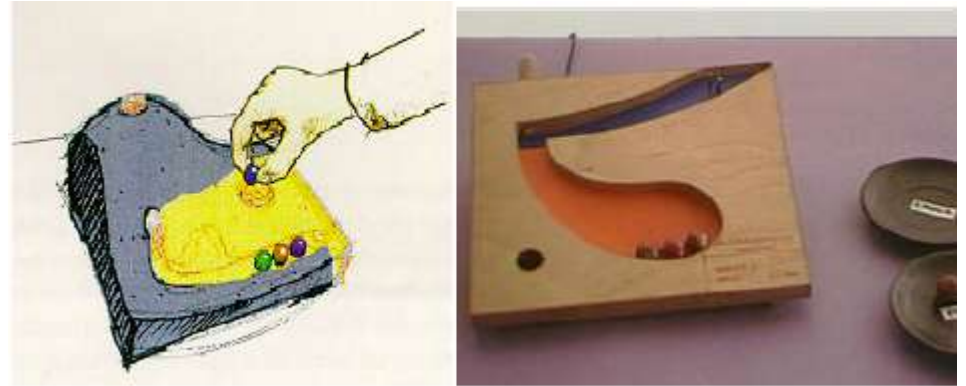

**Figura 7.** *Marble Answering Machine* [8] [XX]

El concepto de "contenedores físicos de información digital" inspiró, entre otros, los proyectos metaDESK y mediaBlocks, ambos llevados a cabo en el MIT Media Lab. Éstos tienen cierta conexión con el prototipo que aquí se presenta y es por ello que vamos a exponerlos brevemente.

MetaDESK [11], el primer escritorio interactivo, fue el objeto de la tesis de Ullmer. La aplicación principal que se desarrolló para metaDESK se denominó *Tangible Geospace*. Ésta permitía interactuar con un espacio geográfico a través de la manipulación de *tokens*.

Los edificios-*token* (bautizados como *phicons*) eran contenedores de información – contenían representaciones bidimensionales, tridimensionales del edificio asociado y la localización geográfica –, pero tal y como subraya Ullmer [8], estaban muy atados a su representación física por presentar formas muy parecidas a las edificaciones reales. Además, funcionaban como mando físico. Por ejemplo, situar el *phicon* del edificio *Great Dome* sobre el metaDESK hacía aparecer debajo un mapa del campus en dos dimensiones centrando el Dome del dibujo con la posición real del *phicon*. Además, en la lente activa (pantalla) podía verse la representación tridimensional del mapa. Desplazando el *phicon*, el mapa se movía acorde. Al añadir un segundo *phicon* al metaDESK, el mapa se ajustaba a las posiciones de ambos *phicons*, rotando y/o escalando el mapa.

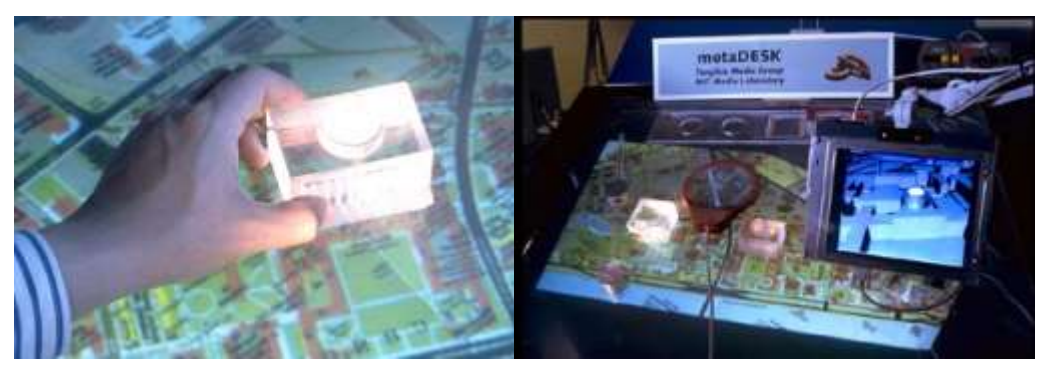

**Figura 8.** Phicon del *Great Dome* y metaDESK, con la aplicación *Tangible Geospace* funcionando [11]

El segundo de los proyectos mencionados, mediaBlocks [12], también rescataba la idea de los contenedores de Bishop. Un mediaBlock es un bloque físico sin electrónica que actúa como contenedor de material multimedia y que posee un *tag* identificativo que se asocia de forma dinámica a secuencias de material multimedia. Esta característica les proporciona la propiedad de tener capacidad de almacenamiento de material multimedia infinita y transferencia de información instantánea.

Los mediaBlocks están diseñados para tener diferentes usos: pueden capturar material multimedia de objetos denominados 'fuentes' y *transportar* el material a los objetos denominados 'displays' para visualizarlos. También pueden utilizarse en dos interfaces tangibles (ver Figura 9): un 'navegador' que permite visualizar las diferentes secuencias moviéndose con una pequeña rueda y un 'secuenciador' que permite reordenar las secuencias manipulando varios mediaBlocks físicamente. Finalmente, también pueden conectarse a un ordenador con GUI tradicional que permite visualizar los contenidos de un mediaBlock, añadir nuevos y extraerlos, mediante acciones sencillas de *drag & drop*.

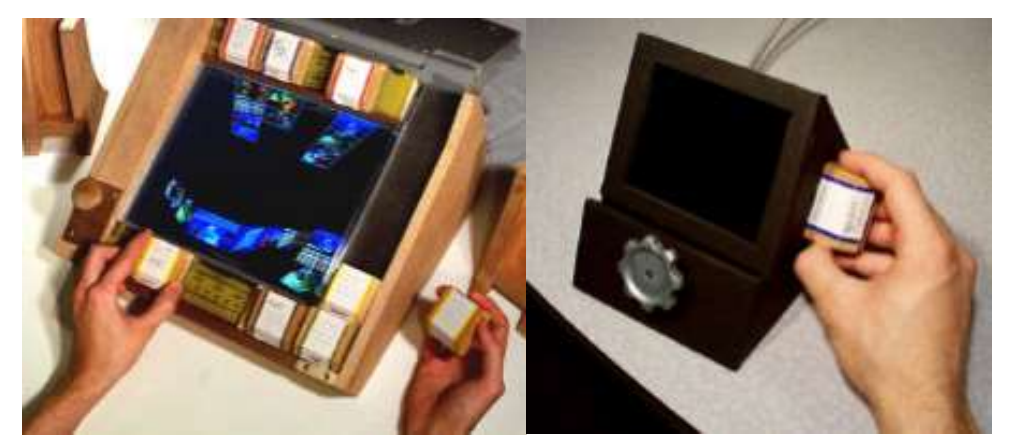

**Figura 9.** *Sequencer* y *Browser* [12]

A partir de estos proyectos son muchos los grupos de investigación que quisieron seguir la anterior estela y plantear sus propios prototipos basados en TUI. Debido a la naturaleza del proyecto que se presenta en este documento, resulta de interés hablar de *reacTable*, desarrollado por el grupo *Music Technology Group* de la Universidad Pompeu Fabra de Barcelona.

*reacTable* es una mesa instrumental circular que permite realizar actuaciones musicales, tanto para artistas ocasionales como para profesionales, de una forma relajada e inmersiva [13]. Su forma circular responde a que está pensada para uno o varios intérpretes de forma que ninguno de ellos tenga especial protagonismo y así potenciar el aspecto lúdico y social que ya de por sí porta consigo la música.

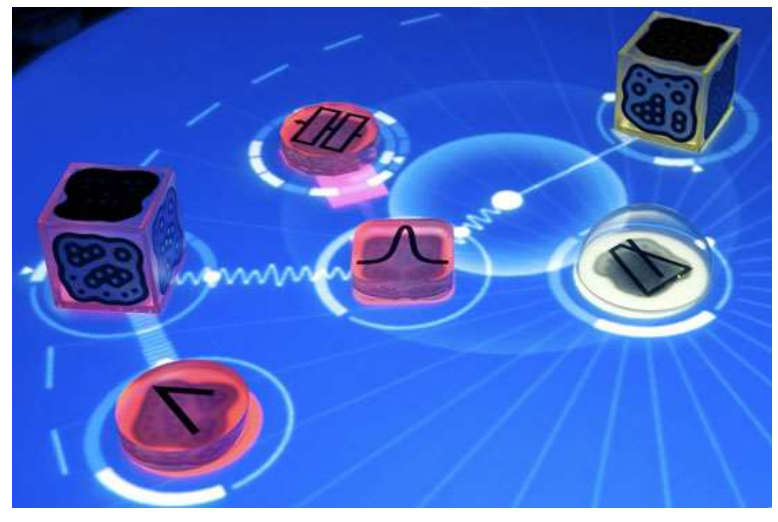

**Figura 10.** *reacTable* en funcionamiento [\[http://www.prodesign.lt/wp](http://www.prodesign.lt/wp-content/uploads/2011/02/reactable_1.jpg)[content/uploads/2011/02/reactable\\_1.jpg\]](http://www.prodesign.lt/wp-content/uploads/2011/02/reactable_1.jpg)

El instrumento consiste en una mesa circular con una superficie luminosa sobre la que se añaden distintos objetos, que pueden ser generadores de audio, filtros, controladores, filtros de controladores, mezcladores de audio y globales (metrónomos, modificadores del tono). Cada tipo de objeto tiene una serie de comportamientos definidos y una serie de afinidades definidas con otros objetos.

Estos objetos se pueden disponer sobre la mesa para activarlos y se pueden conectar, desconectar, rotar y trasladar construyendo topologías de audio que responden a una determinada mezcla de sonidos musicales. Las conexiones y desconexiones se realizan dependiendo de la proximidad y afinidad de los objetos. En la figura 11 se muestra un ejemplo de topología y de conexionado de elementos sobre la *reacTable*.

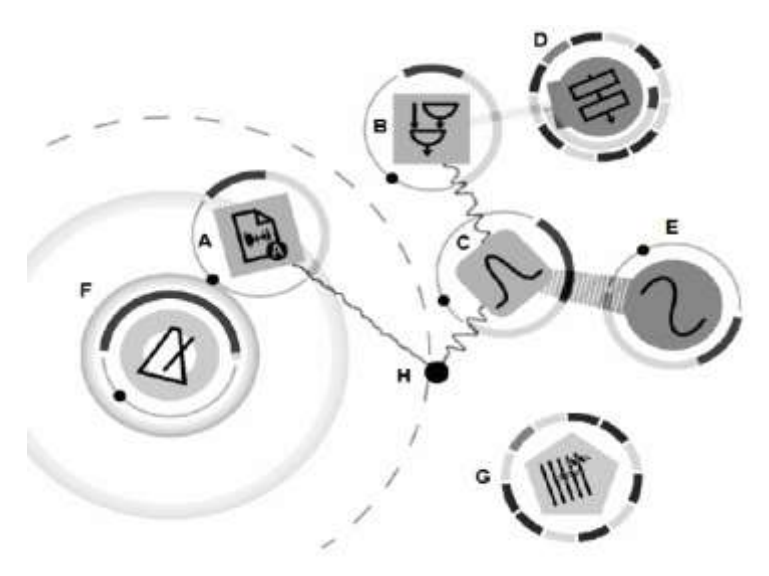

**Figura 11.** Ejemplo de topología sobre la *reacTable* [13]

Para funcionar utilizan la tecnología de visión computarizada, utilizando un proyector y una cámara situados debajo de la superficie de la mesa que procesan los objetos tangibles que se han situado sobre ella. Esta información va a un motor diseñado por el *Music Technology Group*, conocido como ReacTIVision [14], que procesa la información y detecta el tipo de topología y los sonidos que deben generarse. A partir de la topología detectada, un sintetizador de audio genera el audio que sale por los altavoces de la mesa mientras que un sintetizador de vídeo conectado al proyector dibuja sobre la mesa las animaciones del conexionado de la topología, tal y como vemos en las imágenes de la *reacTable*.

La idea conceptual de interacción que hay detrás de *reacTable* resultará de cierto interés cuando se explique el proceso conceptual que ha llevado al actual proyecto que se presenta. Se encontrarán diferencias sustanciales que surgen de la reflexión de las de *reacTable* y que en ocasiones han sido giradas 180º. Además, en nuestro caso encontraremos que no tratamos solamente con objetos tangibles pasivos, sino también con objetos tangibles activos con funcionalidades y comportamientos dinámicos.

Otro de los proyectos que apareció siguiendo la estela de Ishii y Ullmer fue *Siftables*, de especial interés para este proyecto y que se explicará con detalle bajo el concepto de *Sensor Network User Interface*, más adelante.

#### <span id="page-28-0"></span>Gesture Based Interaction (*Interacción basada en los gestos*)

A medida que nos acercamos a una computación más ubicua, se hacen necesarias nuevas formas de interacción, tendiendo hacia la HCI (*Human Computer Interaction*) del futuro, más natural y multimodal. Actualmente son varias las ramas que exploran innovadoras técnicas de interacción siendo una de las más relevantes, por su naturaleza, la interacción basada en los gestos y movimientos. Resulta obvio pensar que la experiencia más natural será aquella en la que para interactuar utilicemos nuestro propio cuerpo como herramienta y nuestros gestos como lenguaje de comunicación.

Un dispositivo que pueda detectar y responder a los gestos y movimientos de un usuario podrá mostrar una interfaz mucho más natural e intuitiva. El dispositivo será más capaz de responder con eficacia y poseerá mayor capacidad a volverse inherente al entorno físico, penetrando en él.

En el prototipo que presentamos en este documento, la interacción entre el usuario y el sistema se realiza mediante gestos que captura un dispositivo que el usuario sujeta con la mano cuando quiere actuar, a modo de varita mágica. A pesar de que no se trata de una interacción gestual en la que la mano quede completamente libre, se considera que las virtudes de la interacción basada en los gestos quedan reflejadas también en los resultados del prototipo. Concretamente, nos referimos a aquellas que Baudel y Beaudouin-Lafon apuntaron en 1993 [15] al referirse a la interacción a través de gestos ergóticos y simbólicos. Citando a la fuente, son dos las ventajas que habría que subrayar:

- Interacción natural: los gestos son una forma de interacción natural y fácil de utilizar.
- Gestos poderosos: un solo gesto puede representar tanto un comando como sus parámetros.

Baudel y Beaudouin-Lafon propusieron la aplicación *Charade* en la que mediante gestos se controlaba una aplicación que complementaba visualmente una presentación en un proyector. En la figura 12 se muestra la interfaz planteada para la aplicación.

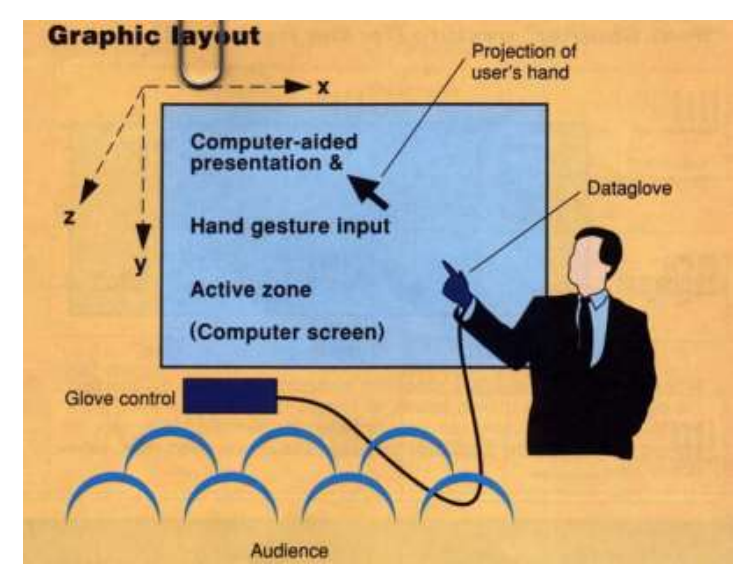

**Figura 12.** Interfaz para la aplicación Charade [15]

La aplicación se utilizaba con las manos libres, mediante el uso de un guante y aplicaban cuatro pautas siendo tres de ellas las que nos gustaría resaltar:

- Acciones rápidas y reversibles: uno de los principios básicos de la manipulación de interfaces adaptadas al control gestual es que exista alta velocidad para que el usuario no se canse de realizar gestos y que las acciones que se ejecuten sean reversibles siempre.
- Permitir que el aprendizaje sea fácil: debe existir un equilibrio entre gestos que sean naturales y entre los que deban aprenderse al principio por el usuario (que habitualmente serán más complejos pero permitirán que exista un mayor control sobre la aplicación).
- Equilibrio entre control gestual y control manual: se debe valorar para qué acciones es más rico utilizar control gestual y qué tareas son mucho más sencillas con contacto físico o acciones manuales "tradicionales".

Estos 5 puntos se consideran claves para explicar el diseño del prototipo que se presenta.

#### <span id="page-29-0"></span>Smarter Objects

16 Los primeros en introducir el concepto de *Smart Object* fueron Marcello Kallmann y Daniel Thalmann [16] en un artículo publicado en 1998. En éste describían objetos que contenían información acerca de las propiedades intrínsecas del mismo, de cómo interactuar con él, su comportamiento y los comportamientos esperados por quienes quisieran utilizarlo. Básicamente, un *Smart Object* era un objeto que podía describir

cómo interactuaba con su entorno. El concepto de *Smart Object* hoy en día va más allá de esta definición.

Con la evolución de la tecnología y la reducción del tamaño de los procesadores, módulos de comunicación y otros componentes electrónicos, durante los últimos 15 años son más y más los objetos cotidianos que ven sus *funcionalidades* mejoradas por contener añadidos como éstos. Actualmente se considera *Smart Object* a un objeto cualquiera que ve su utilidad realzada al integrar tecnologías de comunicación e información, añadiendo el uso de sensores que le permiten percibir su contexto, pudiendo así comunicarse con otros dispositivos e interactuar con humanos.

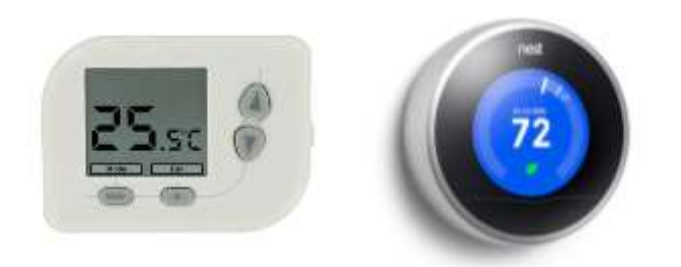

**Figura 13.** Termostato [\[http://img.directindustry.es/images\\_di/photo-g/termostatos-compactos-7228-](http://img.directindustry.es/images_di/photo-g/termostatos-compactos-7228-2877805.jpg) [2877805.jpg\]](http://img.directindustry.es/images_di/photo-g/termostatos-compactos-7228-2877805.jpg) vs. Smart termostato (Nest) [ [http://www.technobuffalo.com/wp](http://www.technobuffalo.com/wp-content/uploads/2013/12/Nest-Thermostat-2nd-Generation.jpg)[content/uploads/2013/12/Nest-Thermostat-2nd-Generation.jpg\]](http://www.technobuffalo.com/wp-content/uploads/2013/12/Nest-Thermostat-2nd-Generation.jpg)

Valentin Heun transforma este concepto para plantear uno nuevo: *Smarter Objects*. Heun [17] plantea una nueva forma de interactuar con objetos cotidianos sencillos, tanto objetos con circuitería electrónica como podría ser una radio, como objetos simples como el pomo de una puerta. Esta interacción ocurre a través de la realidad aumentada, de forma que un objeto cualquiera ve su interfaz aumentada a través de un *Smartphone* o una *Tablet* que lo está apuntando. En esencia, convierte en *Smart Object* cualquier objeto, tenga o no integradas tecnologías de comunicación y/o procesadores.

*Smarter Objects* se describe como una plataforma que permite comprender y programar cualquier objeto cotidiano utilizando una GUI en realidad aumentada. Al utilizar dicha plataforma el usuario pasará por tres fases de interacción con el objeto (ilustradas en la figura 14): comprensión del funcionamiento, configuración a través de la realidad aumentada y el uso diario, que constituye la fase más importante. Para esta última fase, se considera que la atención visual del usuario es mínima, ya que prácticamente manipulará el objeto con el que interactúa utilizando gestos y memoria muscular.

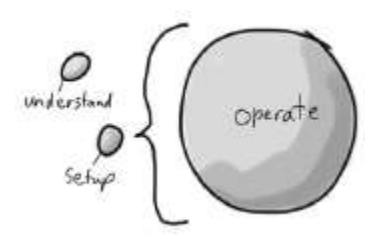

**Figura 14.** Fases de interacción con el objeto. La más relevante es la de uso del objeto [17]

Heun implementa diversos prototipos. Uno de ellos consiste en aumentar las funcionalidades de un simple pomo de puerta (ver figura 15). El usuario enfoca el pomo con una *tablet* en la que aparece un teclado virtual. Tecleando el código correcto, la puerta se abre en el mundo real.

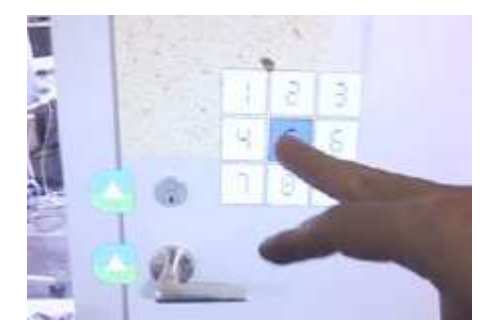

**Figura 15.** Accionar una puerta utilizando GUI AR [17]

Un segundo prototipo consiste en una GUI en realidad aumentada que se muestra al enfocar un interruptor con una *tablet* o *Smartphone*. En la GUI aparece un arcoíris de colores que permite seleccionar el color de la luz que está asociada al interruptor físico (figura 16).

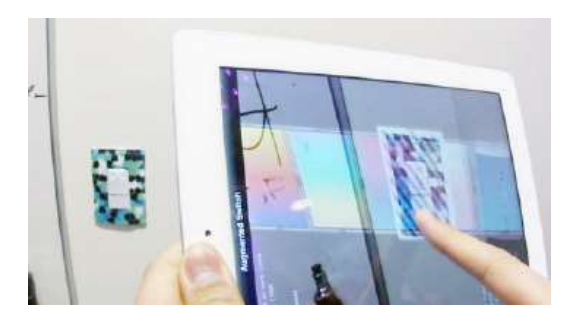

**Figura 16.** Modificar el color de una luz enfocando un interruptor [17]

El tercer prototipo, y el que más elaboró Heun (figura 17), consiste en una radio y unos altavoces que pueden configurarse a través de una GUI en AR. La aplicación permite activar o desactivar los altavoces por los que se escucha la música trazando líneas virtuales sobre la aplicación en realidad aumentada entre la radio y el/los altavoces. Se pueden crear *playlists* y seleccionar qué canción escuchar a través de la *tablet*,

teniendo en cuenta que la radio física tan sólo permite cambiar de emisora y aumentar o disminuir el volumen.

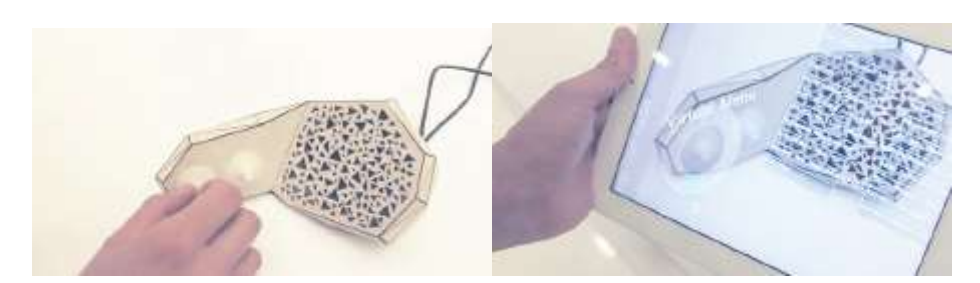

**Figura 17.** *Izq.* Radio física con volumen y emisora, *Der.* GUI virtual con funcionalidades añadidas [17]

La aplicación AR ofrece la posibilidad de tener una radio completa, disponiendo de una interfaz física muy sencilla y escueta combinada con una interfaz virtual más compleja pero diseñada para que sea intuitiva y fácil de utilizar.

*Smarter Objects* tiene como objetivo aumentar y controlar las funcionalidades de objetos cotidianos y es precisamente esta característica la que queremos rescatar para plantear el concepto que hay detrás de Miw Miw.

#### <span id="page-32-0"></span>Sensor Network User Interface

El concepto de Sensor Network User Interfaces (SNUI) aparece por primera vez en una publicación del MIT MediaLab presentando el prototipo *Siftables* [18]. En ésta se define un SNUI como una interfaz de usuario tangible distribuida (dTUI) formada por varios elementos físicamente manipulables que contienen sensores, comunicación Wireless y salidas de output dirigidas por el usuario.

El artículo realiza una comparación que se cree relevante subrayar: "las TUI suelen estar formadas por elementos que al ser manipulados afectan a información digital representada habitualmente en alguna pantalla externa o en un proyector" cuando por otro lado "un operador SNUI contiene una representación de los datos en sí mismos de manera que se pueden percibir y alterar sobre el mismo operador de forma directa". Esto permite aumentar la sincronización entre la información física y la digital pudiendo además prescindir de una infraestructura externa aparatosa como podrían ser proyectores, mesas de luz o *tablets* / *smartphones* con realidad aumentada. El artículo afirma que podría ocurrir que en un futuro las TUIs distribuidas y el paradigma de SNUI permitan una manipulación física mucho más directa y sincronizada de información tanto física como digital.

La publicación describe *Siftables* como una plataforma genérica de interacción que combina la flexibilidad que otorga una GUI con las ventajas de la tangibilidad de una TUI con el añadido que puede suponer formar una red de sensores o *sensor network*.

Un *Siftable* consiste en una pantalla LCD, un acelerómetro, 4 receptores infrarrojos, una batería recargable y una radio RF. Los *Siftables* se cargan con información vía radio y cuando el usuario manipula los *Siftables* los movimientos se detectan con los sensores y se tratan como información input del sistema. El usuario puede visualizar el *feedback* en el *display* LCD.

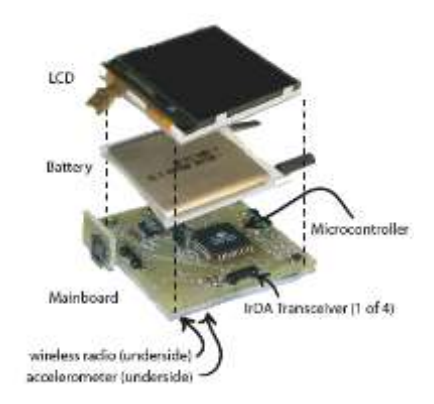

**Figura 18.** Componentes de un elemento *Siftable* [18]

El aspecto que resulta más interesante de *Siftables* es el lenguaje de interacción que surge de la manipulación física de los elementos y de la información digital, basado en los gestos. En el momento en el que se realizó esta publicación el grupo del MediaLab estaba todavía formulando metáforas gestuales que fueran análogas a acciones ya existentes en las GUI. Algunas de ellas eran agrupar los *Siftables* con las manos y asociándoles a todos un *tag* determinado o moverlos horizontal o verticalmente para decir "Sí" o "No".

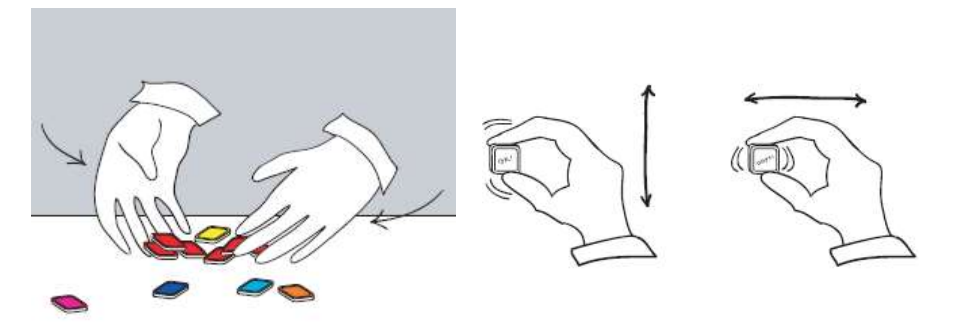

**Figura 19.** *Izq*. Gesto para agrupar *Siftables*; *Der*. Movimiento vertical y horizontal para decir "Sí" y "No"

# <span id="page-34-0"></span>III. Reflexión sobre el estado del arte

Tal y como hemos expuesto en el capítulo anterior las últimas dos décadas han sido objeto de múltiples investigaciones buscando hallar una interacción entre humanos y máquinas mucho más natural – ubicua – intentando fundir el mundo virtual en el real haciéndolo presente en todas partes (*everywhere*) y transparente (*anywhere*) a la vez. Esta búsqueda ha pasado por la aparición de diferentes líneas de investigación que están a la vez entrelazadas: Internet of Things, computación ubicua, Interfaces de Usuario Tangibles, Realidad Mixta o Aumentada, *Smart Objects*, *Sensor Network User Interfaces*. Muchos de los proyectos que han surgido de dichas investigaciones, si bien es cierto que consiguen una mayor integración de la computación en el entorno, siguen utilizando GUIs, algunas en realidad aumentada, que poseen un papel importante en el proceso de interacción o configuración poco alejado de la HCI tradicional, llevándonos a grandes inconsistencias interactivas.

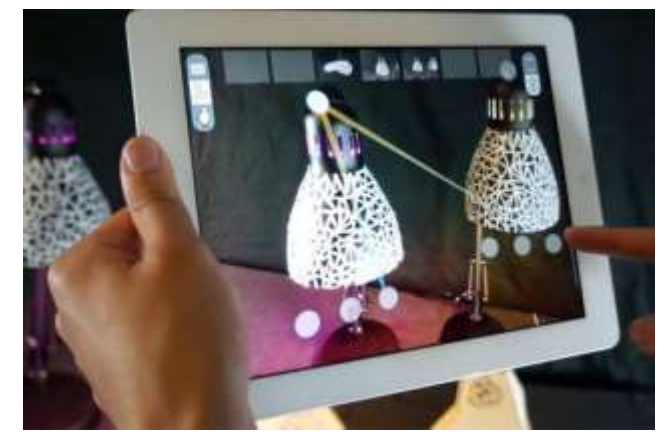

**Figura 20.** *Smarter Objects*, GUI en realidad aumentada para configuración inicial.

Si observamos el proyecto *Smarter Objects* [17], por ejemplo, hallamos un sistema que combina una TUI y una GUI en realidad aumentada que están sincronizadas. La GUI se utiliza para configurar e interactuar con los objetos de la TUI añadiéndoles funcionalidades y aumentado su "inteligencia", volviéndolos *Smart*. Las ventajas que presenta una GUI en un sistema tangible – sea o no con realidad aumentada – resultan obvias, pero afirmar que este tipo de interacción es ubicua es quizá ir demasiado lejos. Consecuentemente, el reto consiste en averiguar cómo utilizarla sin afectar a la ubicuidad del sistema. Para aprovechar las ventajas y flexibilidad de una GUI, ésta debe estar presente en nuestro sistema, pero no ser imprescindible y protagonista en el proceso de interacción con los objetos de la TUI. La GUI debe ser solamente complementaria. El protagonismo debe recaer sobre los objetos físicamente

manipulables de la TUI con los que interactuar de forma directa. En este apartado vamos a desarrollar esta línea de reflexión.

Parafraseando a Ullmer, "el uso de tokens físicos posee una manera efectiva de interactuar con agregados de información digital" [8] y la introducción de GUIs que sean protagonistas de esta misma interacción, sin las que el sistema no pueda apenas funcionar, es lo que produce la inconsistencia mencionada en el primer párrafo de este capítulo. La solución no es pues eliminar la GUI del proceso de interacción humanocomputadora si no delegarla a un segundo lugar en el que no reste protagonismo a la TUI ni sea imprescindible para la mayoría de acciones sino que sea una vía de *output* de información complementaria o configuración avanzada, disponible en todo momento para uso del usuario.

La siguiente imagen pretende ilustrar la diferencia que existe entre ambas experiencias de usuario al querer interactuar con el objeto representado como una esfera.

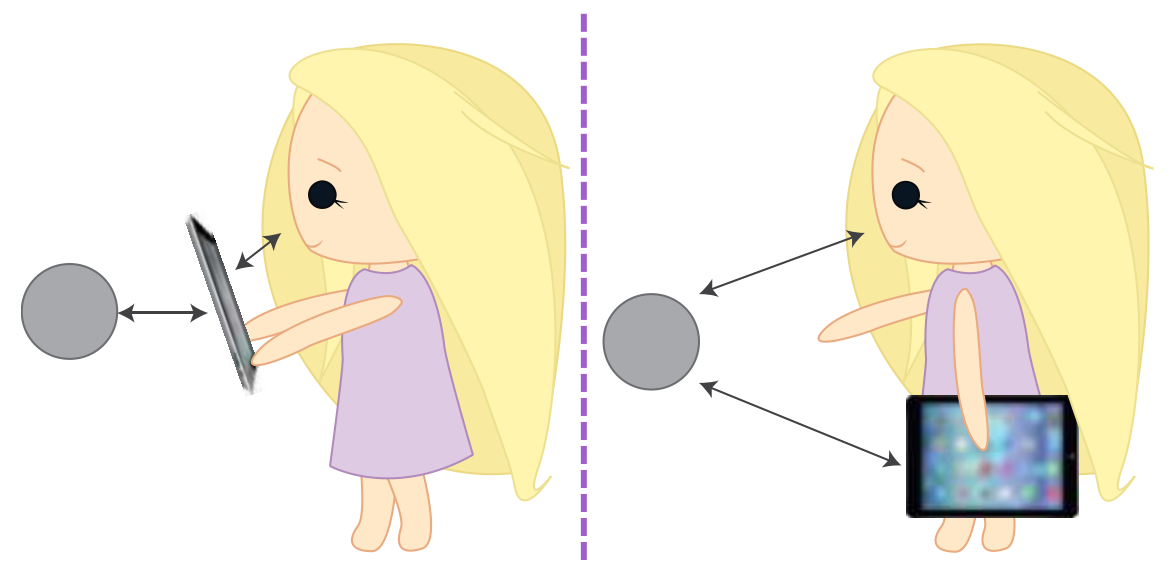

**Figura 21.** Interacción con TUI a través de una GUI *vs*. Interacción directa, con GUI como complemento

En la situación de la izquierda, el usuario interactúa con los objetos de la TUI a través de una GUI, en un sistema similar a *Smarter Objets*, en el que la GUI es imprescindible para muchas acciones a pesar de que podemos realizar acciones más sencillas manipulando la TUI de forma directa. En esta situación toda la atención es captada por la GUI en lugar de por el verdadero protagonista del sistema. En la imagen de la derecha la GUI no es ya una herramienta de interacción si no una superficie de información/configuración adicional que es prescindible en gran parte del proceso interactivo pero que aportará funcionalidades o información suficiente como
para que sea un añadido interesante a considerar. Como tal, queda delegada a un segundo plano permitiendo que el proceso de interacción sea fluido y centrado en el protagonista real. En esta última situación el usuario interacciona con el elemento de forma ubicua, sin prácticamente darse cuenta de que habrá algún ordenador formando parte del proceso de control, y utilizará la GUI cuando requiera de una acción avanzada.

Para acercarnos más aún a la idea de computación ubicua resulta también poco consistente que la GUI esté contenida en un elemento adicional (como una *tablet* o un *Smartphone*) que el usuario ha de introducir en el sistema solamente para aportar una superficie en la que mostrarla, si precisamente lo que estamos buscando es la integración de la computación en el día a día de forma que dejemos de percibirla. Este fenómeno de interiorización o "dimensión tácita" como lo bautizó el filósofo Michael Polanyi [20] debe permitir utilizar los elementos del sistema centrándonos en el qué y no en el cómo. La forma que se plantea en este documento para acercarnos más a este objetivo aún lejano es la integración de la GUI en la TUI, tal y como consiguen los proyectos *Siftables* [18] y *reacTable* [13].

En la siguiente imagen puede observarse cuán diferente es la experiencia de usuario si, en lugar de que la GUI esté contenida en una *tablet* o *Smartphone* cuyo único cometido es precisamente mostrarla, ésta esté integrada en la TUI fusionándose un poco más con el entorno. El elemento de la TUI ahora contiene la información digital y puede además mostrarla. La atención puede centrarse más todavía en el objeto con el que se quiere interactuar, proporcionando de mayor libertad al usuario y por lo tanto mejorando la UX.

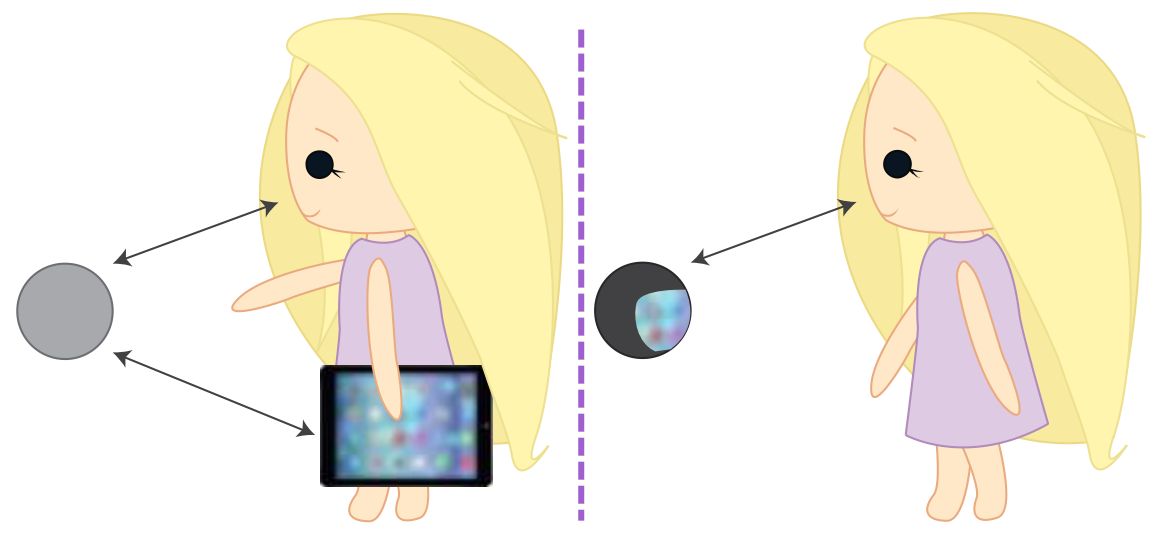

**Figura 22.** Situación en la que el usuario debe aportar una superficie adicional para visualizar la GUI *vs.* GUI integrada en la TUI

A lo largo del capítulo II hemos realizado un largo recorrido por una gran variedad de proyectos que han servido como base para reflexionar e inspirar la conceptualización y posterior prototipado del proyecto MiwMiw. Dicho proyecto fusiona todos los conceptos mencionados con anterioridad y asienta sus bases en conclusiones que se extraen principalmente de los proyectos *Smarter Objects* [17], *reacTable* [13] y Siftables [18].

*Smarter Objects* [17] rescata el concepto de objeto inteligente extrapolándolo a cualquier tipo de objeto físico (incluyendo objetos simples como el pomo de una puerta). Es precisamente esta característica la que complica el sistema generando la necesidad de introducir una GUI en realidad aumentada. Como hemos comentado anteriormente, el uso de una GUI para controlar y configurar una TUI resulta inconsistente en cuanto a la interacción haciendo necesario un planteamiento desde otra perspectiva.

Para el proyecto MiwMiw, se prescinde de la realidad aumentada realizando la configuración y el control mediante una TUI con una GUI integrada (para configuración avanzada) aumentando así la ubicuidad, pero se conserva la fórmula de dotar de inteligencia y funcionalidades añadidas a cualquier objeto físico de nuestro entorno. El sistema puede utilizarse sin necesidad de la GUI, pero su inclusión aporta opciones interesantes de las que no queremos prescindir completamente.

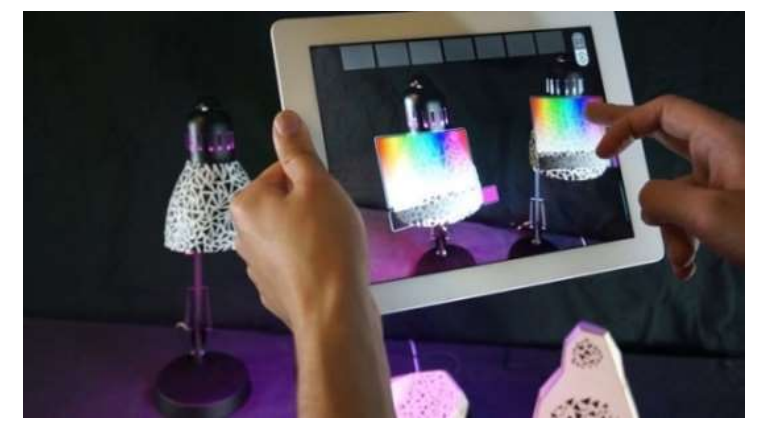

**Figura 23.** Smarter Objects con GUI en realidad aumentada [\[http://www.wired.com/images\\_blogs/design/2013/06/mit-smarter-objects-lights-wired-design.jpeg\]](http://www.wired.com/images_blogs/design/2013/06/mit-smarter-objects-lights-wired-design.jpeg)

El segundo de los proyectos que mencionábamos es *reacTable*. Recordemos que *reacTable* [13] es una mesa instrumental circular que permite realizar actuaciones musicales tanto para artistas ocasionales como para profesionales de una forma relajada e inmersiva. Si dejamos a un lado los aspectos relacionados con la música y las actuaciones virtuosas encontramos los principios innovadores de HCI que

subyacen y que son escalables a sistemas grandes y complejos. De todos los que mencionan los autores de *reacTable* se subrayan:

- **El control mezcla precisión y libertad.**
- El control multidimensional y continuo permite evitar las metáforas de carpetas, archivos y links que encontramos habitualmente en sistemas HCI que exploran la ubicuidad.
- El hecho de que haya diversos elementos físicos de la TUI con los que interactuar sobre un mismo sistema permite que la experiencia sea social e interactiva integrando colaboración y competición.

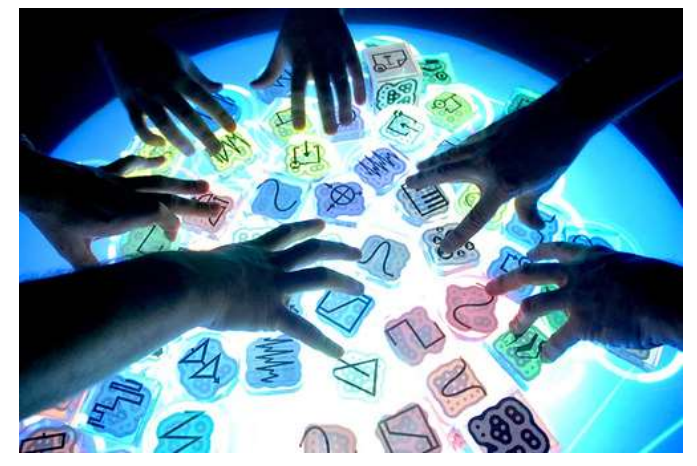

**Figura 24.** Varios usuarios interactuando sobre una misma reacTable [\[http://potq.cl/wp](http://potq.cl/wp-content/uploads/405587346_ba4530bdbd.jpg)[content/uploads/405587346\\_ba4530bdbd.jpg\]](http://potq.cl/wp-content/uploads/405587346_ba4530bdbd.jpg)

MiwMiw presenta un sistema de interacción que combina precisión y libertad, con un control multidimensional y continuo cuyo lenguaje no se basa en metáforas de una GUI tradicional si no que pretende acercarse al más natural posible: el movimiento. Adicionalmente se considera que, para alcanzar mayor ubicuidad, conseguir que la experiencia pueda ser tanto individual como socio-colaborativa es un hito a tener en cuenta y es por ello que la TUI del proyecto es distribuida; es decir, está constituida por diversos elementos físicamente manipulables que poseen sensores y están a su vez interconectados en forma de *Sensor Network User Interface*, paradigma que plantea el proyecto Siftables [18] descrito en el capítulo II.

De *Siftables* se encuentra interesante la idea de combinar la flexibilidad de una GUI con la tangibilidad de una TUI – que corresponde a la TUI con GUI integrada que comentábamos varios párrafos arriba – añadiendo las ventajas que puede suponer formar una red de sensores o *sensor network*. Aunque lo más interesante de *Siftables*  es el lenguaje de interacción basado en los gestos y el movimiento que surge de la manipulación física de los elementos y de la información digital. Este tipo de lenguaje permite una interacción natural, fácil de utilizar y poderosa puesto que un solo movimiento puede representar tanto un comando como sus parámetros.

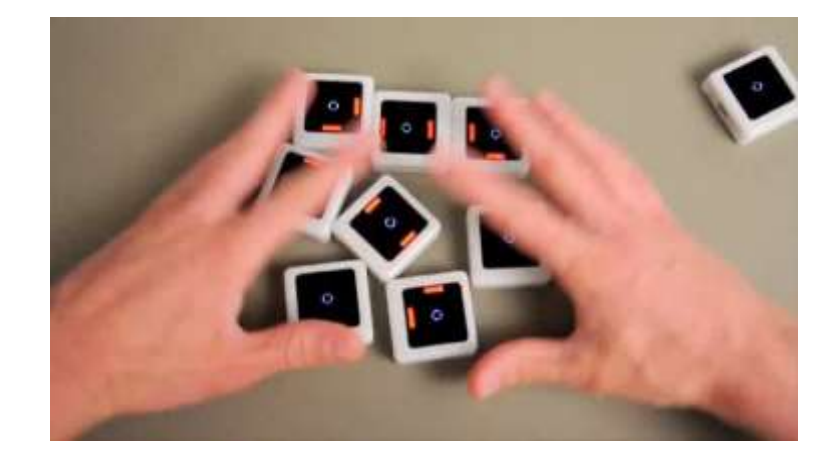

**Figura 25.** Un usuario realiza un gesto de agrupación sobre varios *Siftables* [\[http://www.yovisto.com/osotis-images/10743\\_10.jpg\]](http://www.yovisto.com/osotis-images/10743_10.jpg)

Para la conceptualización y elaboración del prototipo no solamente se ha considerado fundamental conseguir que la interacción se realizara de la forma más natural posible – el movimiento – si no también elaborar un lenguaje de interacción cuyos gestos tuvieran un nivel de intuición óptimo. Para ello, se definen gestos naturales, rápidos y reversibles [15], inspirados en movimientos "tradicionales" con un nivel de aprendizaje rápido que puede obtenerse mediante ensayo y error.

A partir del análisis y exposición de las reflexiones llevadas a cabo, procederemos a exponer el concepto que define el proyecto y a concretar el prototipo implementado.

# IV. Miw Miw

### **1. Introducción**

MiwMiw presenta un nuevo modo de interacción con objetos cotidianos basado en tres pilares básicos: *Sensor Network User Interfaces*, la dotación de funcionalidades añadidas avanzadas a cualquier objeto físico de nuestro entorno y el control gestual. Recordemos del capítulo II que una *Sensor Network User Interface* (SNUI) es una interfaz de usuario tangible distribuida (dTUI) formada por varios elementos físicamente manipulables conectados entre sí que contienen sensores, comunicación Wireless y salidas de output dirigidas por el usuario.

El proyecto MiwMiw explora una nueva forma de interactuar y dialogar con objetos cotidianos, otorgándoles nuevas funcionalidades, de una forma cercana y natural, haciendo la computación un poco más ubicua para el usuario.

El sistema consta de tres tipos de elementos diferentes: MiwMiws, objetos activos y objetos pasivos que se definirán detenidamente más adelante. Los tres tipos de elementos forman parte de la SNUI, es decir, forman una red, poseen comunicación Wireless, sensores y salidas de output dirigidas por el usuario. Los objetos – pasivos y activos – son elementos del entorno en el que vivimos día a día, mientras que los MiwMiws son elementos diseñados para ser manipulados físicamente por el usuario. Éstos pueden asociarse a cualquier tipo de objeto, creando una vinculación entre el MiwMiw y el objeto que lo dota de nuevas funcionalidades, permitiendo ahora interacción con el último de forma remota. Estas asociaciones permitirán construir diferentes topologías con diferentes casos de uso que veremos más adelante.

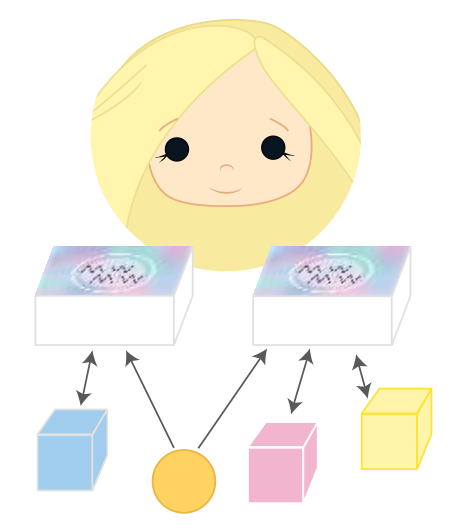

**Figura 26.** Topología de 3 objetos activos (cubos) y 1 objeto pasivo (círculo) asociados a 2 MiwMiw, que controla el usuario mediante manipulación física directa.

La manipulación física de los MiwMiws repercutirá en el estado físico de los objetos a los que está asociado. Este control interactivo se realiza mediante un lenguaje gestual basado en movimientos naturales, realizado con los MiwMiws, que permite una interacción fluida y directa con los objetos protagonistas – activos y pasivos –, prescindiendo de elementos de computación que aíslen al usuario.

Para poder comprender el concepto y el funcionamiento del prototipo así como todos los elementos que contribuyen a este nuevo tipo de interacción, se explican detalladamente las diferentes etapas que han llevado a su concreción.

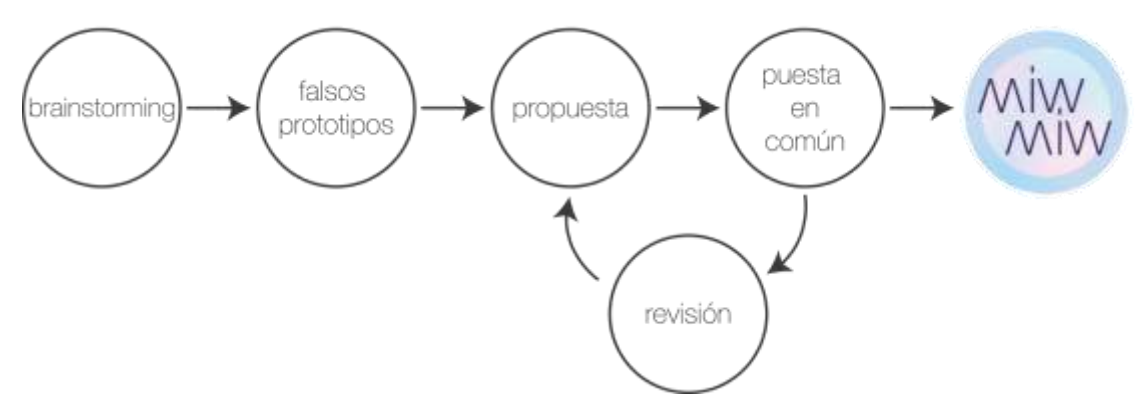

**Figura 27.** Proceso de ideación y creación de MiwMiw

Inicialmente, en el presente capítulo se analiza el proceso de ideación (figura 27) que permitió asentar las bases sobre las que se construyó el concepto del prototipo. Posteriormente, se dispondrá a exponer con detalle la idea conceptual que subyace bajo MiwMiw, justificando el porqué del diseño del prototipo y finalmente se detallarán las especificaciones técnicas y la implementación física del mismo.

### **2. Proceso de ideación**

El proyecto se ha desarrollado dentro del grupo de investigación *Seamless Interaction Group* de La Salle R&D [21]. El objeto del grupo, tal y como menciona la página oficial, es el de crear y diseñar interfaces naturales que mejoren la relación de los humanos con la información digital y los elementos de nuestro entorno.

Inicialmente, se siguió la línea de investigación que llevó a crear el prototipo Flexo, intentando extender el uso de los *Smart Avatars* [22] a nuevas situaciones, pero las primeras sesiones de *brainstorming* terminaron por, siguiendo la estela del Flexo, desviarse del concepto de *Smart Avatars*, trazando una trayectoria diferente que se centra en mejorar la HCI a través de la ubicuidad y no de la vinculación emotiva.

Flexo es un prototipo en el que se controla un objeto inteligente del entorno (en la práctica, un flexo) a través de una aplicación en realidad aumentada que utiliza avatares 3D para mejorar la narrativa y la vinculación emotiva con el usuario.

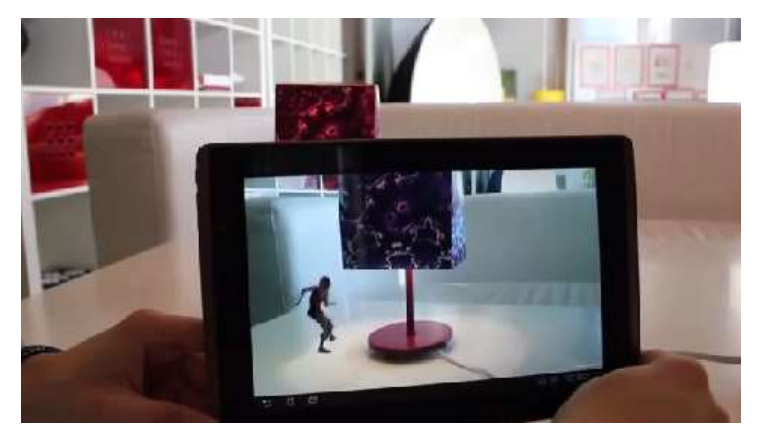

**Figura 28.** Flexo en funcionamiento [\[http://lasallerd.salleurl.edu/node/1084\]](http://lasallerd.salleurl.edu/node/1084)

Tal y como puede observarse en la figura 27, el proceso se divide en diferentes etapas:

- 1. Lluvia de ideas con el tutor del TFG
- 2. Diseño y desarrollo de falsos prototipos
- 3. Elaboración de una propuesta
- 4. Puesta en común con el resto de proyectistas y estudiantes de máster que pertenecen al *Seamless Interaction Group*
- 5. Revisión del concepto y vuelta al punto 3 si es necesario
- 6. Propuesta final, lista para desarrollar el prototipo

En primer lugar se realizaron varias sesiones de *brainstorming* bajo la supervisión del tutor del proyecto en las que se efectuaban lluvias de ideas sin restricciones en torno al tema "nuevas formas de interacción". Durante estas sesiones se analizaban proyectos existentes, conceptos que se querían explorar y se planteaban ideas de las que posteriormente podrían surgir proyectos interesantes a desarrollar.

Entre sesión y sesión de *brainstorming* se dejaban pasar unos días hasta retomar las sesiones de nuevo y así permitir que el revuelto de ideas se posara sobre el fondo para poder diferenciar aquellos conceptos que podían evolucionarse de aquellos que no habían estado suficientemente elaborados o que se debían descartar. En cada nueva sesión se rescataban las ideas de las sesiones anteriores y se intentaban exprimir y evolucionar para generar nuevos conceptos.

Tras una gran cantidad de sesiones de *brainstorming* y análisis de las mismas, se propusieron 3 falsos prototipos para poner a prueba los tres conceptos que se habían encontrado más interesantes durante todo el proceso. Estos falsos prototipos pretendían explorar nuevas formas de interacción y por ello evitaban definir un proyecto con un uso determinado. En su lugar, en la elaboración del falso prototipo se buscaba representar el concepto de forma genérica y así permitir que el abanico de aplicaciones e ideas que surgiera para éste fuera más amplio y con mayores posibilidades. Para cada uno de ellos se elaboró un vídeo que simulaba el prototipo, permitiendo examinar más exhaustivamente si las ideas conceptuales funcionaban.

El primero consiste en una evolución del concepto del prototipo Flexo, en el que mediante la manipulación de una TUI controlamos un flexo real. Concretamente, el flexo se controla mediante la rotación de un cubo situado sobre la mesa. Al rotar el cubo a favor de las agujas del reloj la luz se enciende, y al rotarlo en dirección contraria ésta se apaga.

En este prototipo existe una relación física entre el cubo y el flexo que nos permite controlar el último con el primero, que podría establecerse, por ejemplo, por la cercanía de estos dos objetos.

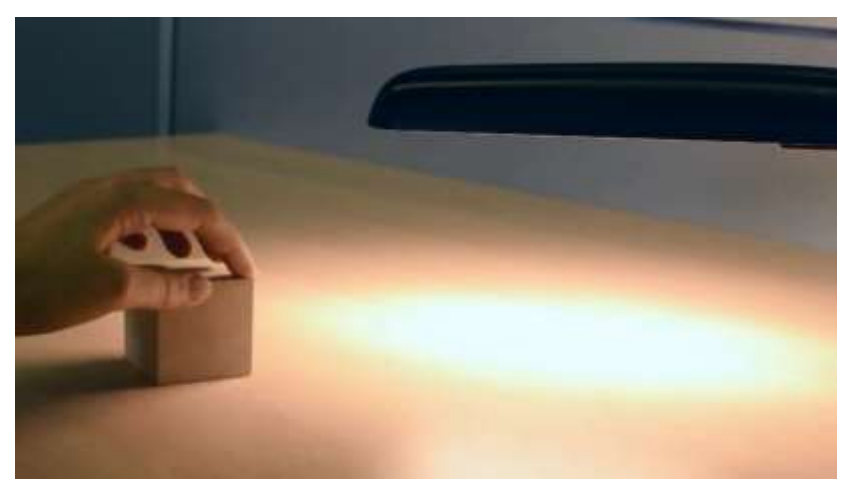

**Figura 29.** Primer prototipo falso

El segundo prototipo falso consiste en un cubo que está asociado a una radio (representada icónicamente en una de sus caras) cuya traslación sobre la interfaz en realidad aumentada permite cambiar de emisora. De este prototipo resulta interesante subrayar la idea de que el cubo representa una de las funcionalidades de una radio común, el cambio de emisora. Se podría afirmar que éste es un contenedor de información digital o más exactamente, de una funcionalidad que afecta a información digital.

El prototipo tiene el añadido de incorporar un avatar 3D en realidad aumentada cuyo cometido es bailar al son de la música que suena en cada emisora, o dormirse en caso de que se escuchen locutores debatiendo. Se pretendía así explorar cómo incorporar *Smart Avatars* en el prototipo y evaluar si se mejoraba la narrativa del concepto.

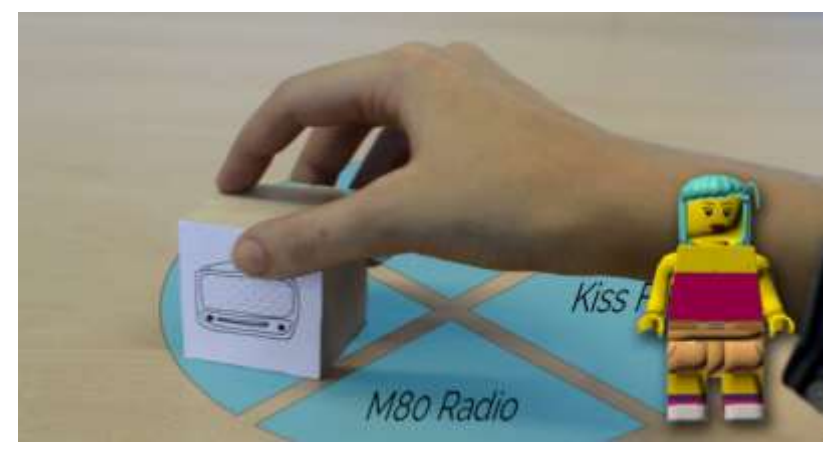

**Figura 30.** Segundo prototipo falso

El tercer prototipo falso explora el concepto de interacción a través de la proximidad y fue bautizado cariñosamente con el nombre de *Cupcake Lights* por la utilización de envoltorios de *cupcake* para representar los objetos del entorno. Cada uno de los cubos activa una determinada funcionalidad – en este caso la luz amarillenta añadida con efectos especiales a las imágenes del vídeo – a los *cupcakes* más próximos, de forma proporcional a su cercanía. En el vídeo el usuario traslada los cubos horizontalmente y observa cómo las luces de los *cupakes* modifican su brillo según la distancia a los cubos, también llamada "zona de influencia". Cuanto más cerca, mayor es el brillo.

Es importante notar que en este prototipo aparecen dos cubos en lugar de uno, de forma que empiezan a plantearse diversas preguntas: si tenemos dos cubos, ¿qué relación o interacción podría existir entre ellos? ¿Afecta a los objetos del entorno el número de cubos que tenemos o la cercanía entre ellos? ¿Podrían los cubos comunicarse entre ellos? ¿Y si el comportamiento de los *cupcakes* se viera modificado según la cercanía o lejanía de un cubo con respecto al otro? Si seguimos esta línea, llegamos sin darnos cuenta a la idea de formar una red o topología de cubos cuya configuración determina el comportamiento de los *cupcakes* que están a su alrededor, un concepto que se asemeja a las SNUI que encontrábamos en el proyecto *Siftables*.

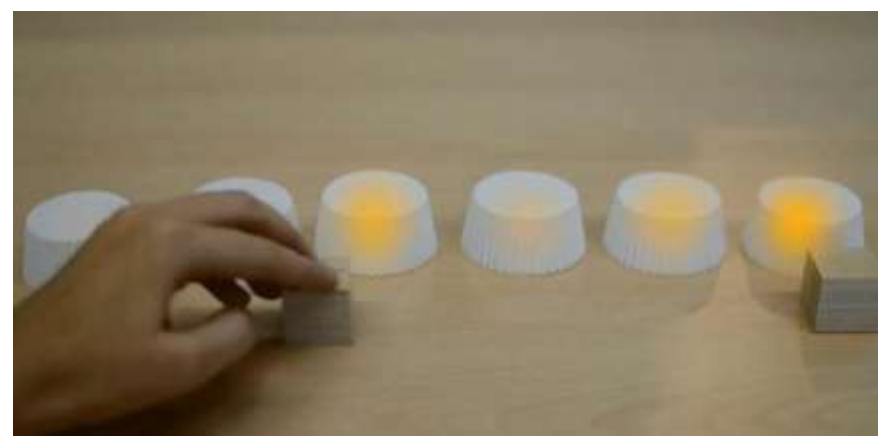

**Figura 31.** Tercer prototipo falso

De este último prototipo gustó la simplicidad con la que se exponía un concepto medianamente complejo y fue el que con mayor fuerza inspiró la creación de MiwMiw.

Los tres prototipos falsos comparten ciertos aspectos que vale la pena mencionar:

- El control sobre los objetos de nuestro entorno flexo, radio, *cupcake lights* se realiza mediante la manipulación de tokens físicos, sea mediante traslación o rotación.
- Existe algún tipo de vínculo entre los cubos y los objetos que controlan y dicho vínculo se establece por proximidad o a través de un icono.
- Los cubos son contenedores de información digital, o mejor dicho, de funcionalidades que afectan a la información digital de los objetos a los que están vinculados.
- Los prototipos falsos funcionan con realidad aumentada y es a través del dispositivo de AR como ocurre la comunicación entre los elementos de la TUI.

A partir de las ideas conceptuales que ilustra cada prototipo falso se elaboró una primera propuesta de lo que sería MiwMiw. Ésta se expuso al resto de proyectistas y estudiantes de máster que forman parte del grupo Seamless Interaction para adquirir *feedback* con el que mejorar la propuesta. Tras varias iteraciones, se realizó la última propuesta cuya puesta en escena configura lo que es ahora MiwMiw.

### **3. Concepto**

El presente proyecto tiene como objetivo principal:

**Diseñar y desarrollar un nuevo modo de interacción que mejore el diálogo con objetos cotidianos, otorgándoles nuevas funcionalidades, de una forma cercana, tangible y natural, haciendo la computación un poco más ubicua para el usuario.**

A partir de los tres prototipos falsos descritos anteriormente emerge el concepto clave de MiwMiw, que combina las ideas conceptuales sobre las que éstos están arraigados: el poder dialogar con cualquier objeto de nuestro entorno de forma cercana, tangible y natural – el objeto nos dice cómo se comporta y nosotros interactuamos con él en base a esa definición.

Actualmente existe en el mercado una gran cantidad de objetos cotidianos que contienen módulos de comunicación, procesadores u otros componentes electrónicos que mejoran sus funcionalidades (*Smart Objects*), cada vez más extendidos entre los usuarios. Todavía existe un nicho considerable de personas que no está completamente familiarizado con este tipo de dispositivos y si los utiliza, explota un porcentaje muy reducido de su capacidad. La computación ubicua resolvería este problema, por lo que conseguir que el diálogo entre humanos y objetos de nuestro entorno sea transparente se hace necesario. Adicionalmente, en el presente proyecto, tangibilidad y ubicuidad deben ir de la mano. La mediación en el diálogo entre humanos y objetos con los que interactuar debe ser mediante la interacción tangible, ya que la ubicuidad del sistema se verá aumentada y la cercanía entre usuario y sistema mejorada [23]. Veamos ahora cómo alcanzar este objetivo.

Como hemos comentado en apartados anteriores, uno de los tres pilares básicos del presente proyecto está en la misma línea de investigación que el proyecto *Smarter Objects* de Heun [17] (descrito al detalle en el Capítulo II) en el que se busca aumentar las funcionalidades de objetos cotidianos – tengan o no circuitería electrónica – pudiéndolos configurar y controlar remotamente prescindiendo de la realidad aumentada/mixta. Heun justificaba el uso de la realidad aumentada para la configuración y control avanzados de sus *Smarter Objects* alegando que incluir en una interfaz física todas las funcionalidades disponibles en la interfaz virtual daría lugar a un dispositivo físico extremadamente complejo (ver figura 32, *izq*). Así pues, el objeto físico tiene una interfaz física sencilla y las funcionalidades avanzadas solamente pueden accederse a través de la interfaz virtual (ver figura 32, *der*).

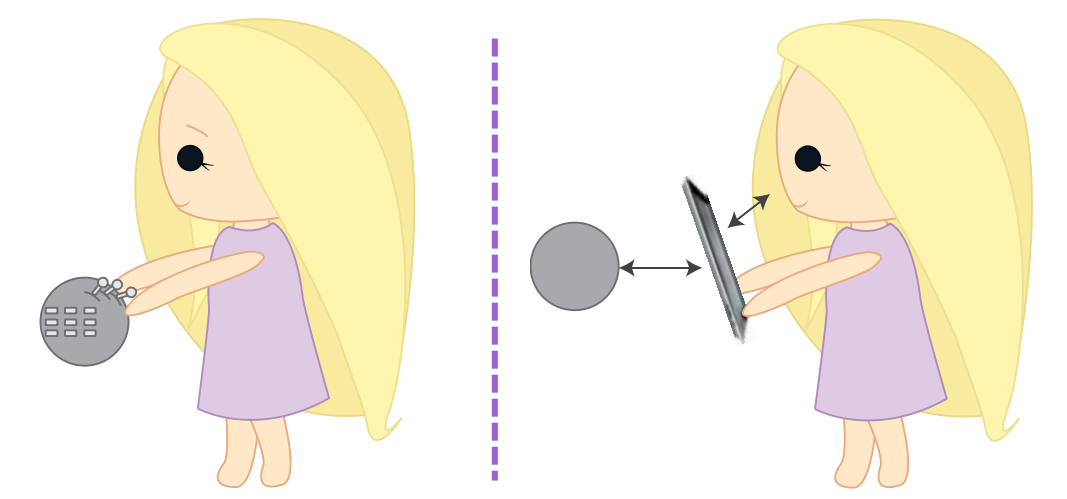

**Figura 32.** *Izq.* Usuario manipulando objeto con interfaz física compleja vs. *Der.* Objeto con interfaz física simple e interfaz virtual compleja en forma de GUI en realidad aumentada.

En el caso de MiwMiw, nos enfrentamos al mismo reto, pero en lugar de implementar la interfaz virtual en forma de GUI con realidad aumentada, ésta se lleva a cabo directamente en los MiwMiws, combinando la TUI con una GUI integrada (explicábamos por qué en el Capítulo III) tal y como ilustramos en la figura 33. El hecho de tener una GUI integrada en una TUI y utilizar este dispositivo para interactuar con objetos de nuestro entorno nos permite restar protagonismo a la GUI – permitiendo que el usuario centre su atención en el qué y no en el cómo, aumentando la ubicuidad – y explorar la interacción que se interpreta como más natural: el movimiento. La GUI no es medio de interacción pero sigue formando parte del sistema puesto que permite mostrar información y configuración avanzada al usuario en caso de que éste lo requiera.

Este cambio supone una gran diferencia: en el caso de GUI en realidad aumentada, el usuario realiza acciones vía interacción WIMP en el dispositivo móvil, mientras que en el proyecto MiwMiw las acciones del usuario se especifican mediante gestos. Recordemos que la versatilidad y flexibilidad que aporta la interacción gestual es muy elevada, pudiendo especificar tanto el comando como los parámetros con un solo movimiento. MiwMiw permite interactuar con los objetos del entorno sin que se requiera atención visual por parte del usuario – a excepción del caso en el que quiera consultar información o realizar modificaciones en la configuración avanzada del sistema a través de la GUI integrada – consiguiendo una interacción fluida, sencilla y centrada en la UX.

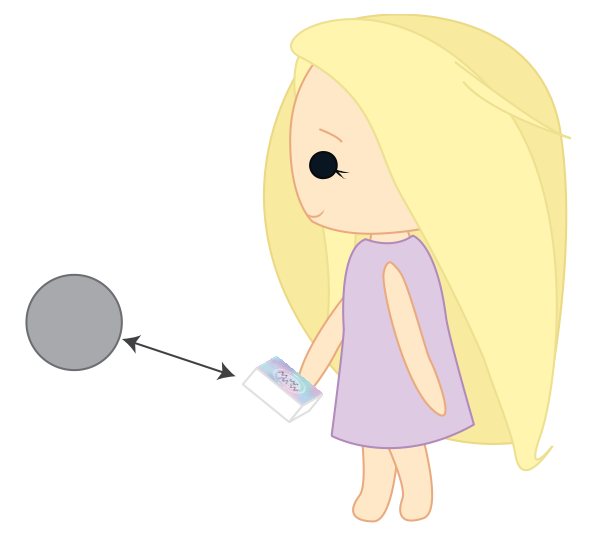

**Figura 33.** Objeto con interfaz gráfica simple se controla con elemento de TUI con GUI integrada

Durante el proceso de conceptualización del prototipo resultó especialmente inspirador el tercer prototipo falso y la idea de incluir más de un MiwMiw en el sistema. Puesto que los MiwMiw son elementos que se asocian a objetos físicos cuya vinculación permite controlarlos de forma remota, existe una gran ventaja en la posibilidad de poseer más de uno y poder formar topologías. Como en el tercer prototipo, surgían preguntas acerca de la relación entre dos MiwMiw presentes en el mismo ecosistema y de cómo afectaba su posición espacial al resto de elementos de la TUI. Debe tenerse en cuenta que en el momento en el que nuestro sistema incorpora más de dos MiwMiw y diversos objetos sobre los que actuar debemos hablar de dTUI (TUI distribuida) y de SNUI, que es el segundo de los tres pilares básicos del proyecto.

La combinación de TUI con GUI integrada y una red de sensores contribuye a que la interacción del usuario con la información digital sea todavía más directa. Recordemos que una red de sensores consiste en una serie de dispositivos de comunicación que se pueden distribuir espacialmente y son capaces de saber su propio estado y el de los demás de forma independiente. Hasta ahora hemos hablado de varios MiwMiw en el mismo sistema y de diversos objetos sobre los que actuar, como parte de una TUI distribuida. También hemos mencionado que la interacción se realizará mediante control gestual, que en el proceso de desarrollo se traduce en un conjunto de sensores y comunicación Wireless que constituye la definición de *Sensor Network User Interface*.

Anteriormente hemos mencionado que el usuario interacciona con los objetos de su entorno a través de los MiwMiw mediante los gestos y el movimiento, ya que se considera el medio de interacción más natural de todos. Puesto que con el proyecto pretendemos plantear una nueva forma de interactuar con los objetos de nuestro entorno, tendiendo hacia una HCI más ubicua y del futuro, vale la pena valorar como medio de interacción la basada en los gestos. Al utilizar el cuerpo como herramienta y nuestros gestos como lenguaje de comunicación, la experiencia de usuario será más fluida y natural. Debido a que el usuario gesticularía con un pequeño dispositivo en la mano, hablamos de gestos ergóticos y simbólicos.

Buxton [15] define estos dos términos de la siguiente manera:

- Los gestos ergóticos son aquellos utilizados para manipular el mundo físico.
- Los gestos simbólicos son aquellos que dentro de cada cultura han desarrollado un significado. Un ejemplo es el gesto de "OK" (ver figura 34).

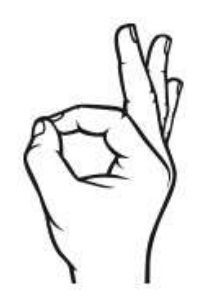

**Figura 34.** Gesto de "OK"

[\[http://us.cdn3.123rf.com/168nwm/tribalium123/tribalium1231302/tribalium123130200168/18076469](http://us.cdn3.123rf.com/168nwm/tribalium123/tribalium1231302/tribalium123130200168/18076469-humanos-mano-bien-simbolo-aceptar-mano.jpg) [humanos-mano-bien-simbolo-aceptar-mano.jpg\]](http://us.cdn3.123rf.com/168nwm/tribalium123/tribalium1231302/tribalium123130200168/18076469-humanos-mano-bien-simbolo-aceptar-mano.jpg)

En el texto de Buxton, los gestos simbólicos son una subcategoría de los gestos semióticos, en los que las manos están libres, por lo que el lector podría poner en duda el uso que le damos al término. Para el presente proyecto los consideramos relevantes puesto que el gesto que elabora el usuario es un gesto simbólico con la excepción de tener el dispositivo en la mano.

El control gestual constituye el tercer pilar sobre el que se asienta el proyecto MiwMiw.

Ahora que hemos asentado las bases conceptuales y los procesos reflexivos que han llevado al actual diseño del proyecto, llega el momento de describir con detalle el concepto tras el prototipo.

El proyecto MiwMiw explora una nueva forma de interactuar y dialogar con objetos cotidianos de nuestro entorno, dotándoles de mayor inteligencia o nuevas funcionalidades, de una forma cercana y natural, haciendo la computación un poco más ubicua para el usuario.

El prototipo consta de tres tipos de elementos diferentes: objetos activos, objetos pasivos y los MiwMiw. Los tres tipos de elementos poseen sensores y comunicación Wireless, por lo que todos forman parte de la red de sensores de interfaz de usuario, que recordemos es una TUI distribuida en la que cada elemento conoce su estado de forma independiente y el estado de los demás elementos (a través de sensores y comunicación Wireless).

Entendemos por objeto activo un objeto que da información y recibe comandos. El flujo de información digital es bidireccional (figura 35): el objeto envía al MiwMiw toda la información que éste necesita para posteriormente controlar sus funcionalidades extra, es decir, aquellas que no existen en la interfaz física pero que pueden accederse a través del MiwMiw y su interfaz virtual.

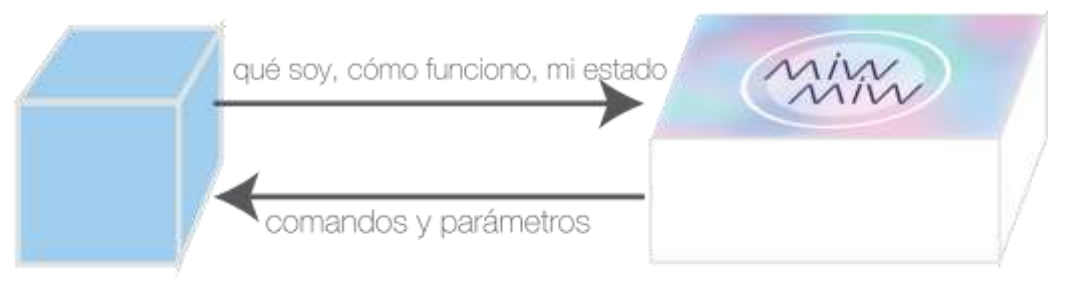

**Figura 35.** Flujo de información entre objeto activo y MiwMiw

Un objeto pasivo es aquél que da información pero no admite comandos y por lo tanto no tiene funcionalidades que se puedan controlar (figura 36). Por ejemplo, de un termómetro simple querremos conocer la temperatura, pero no tiene sentido que le enviemos comandos de ningún tipo. Veremos más adelante qué utilidad pueden tener este tipo de objetos.

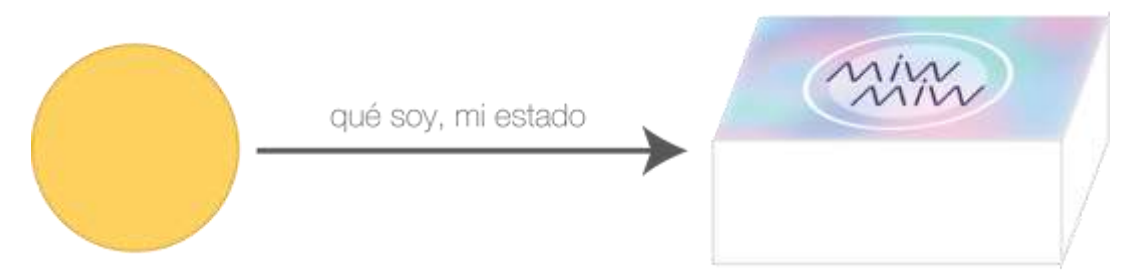

**Figura 36.** Flujo de información entre objeto pasivo y MiwMiw

Un MiwMiw es un prisma al que dotamos con la habilidad de comprender cómo funcionan los objetos de nuestro entorno, cómo puede interactuar con ellos, cuáles son sus funcionalidades extra (que lo hacen *Smart-er*) y traducir nuestros movimientos 3D en comandos y parámetros que posteriormente utiliza para interactuar con ellos. En la siguiente figura se puede observar el esquema sencillo de un MiwMiw:

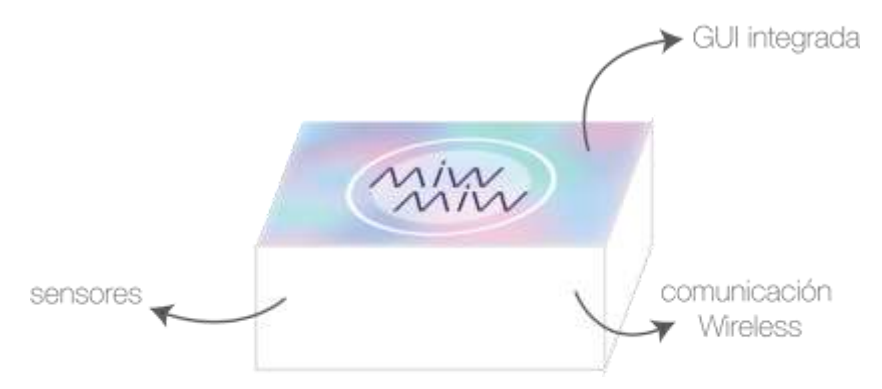

**Figura 37.** Esquema sencillo de MiwMiw

Para asociar un MiwMiw a un objeto y poder posteriormente controlarlo basta con acercar el dispositivo al objeto en cuestión. Esta acción pertenece al lenguaje de interacción gestual del que hablábamos anteriormente: el usuario interpreta el gesto de acercar los dos elementos como una asociación, momento a partir del cual ambos pasarán a estar vinculados. Para desvincularlos, no hace falta más que volver a acercarlos.

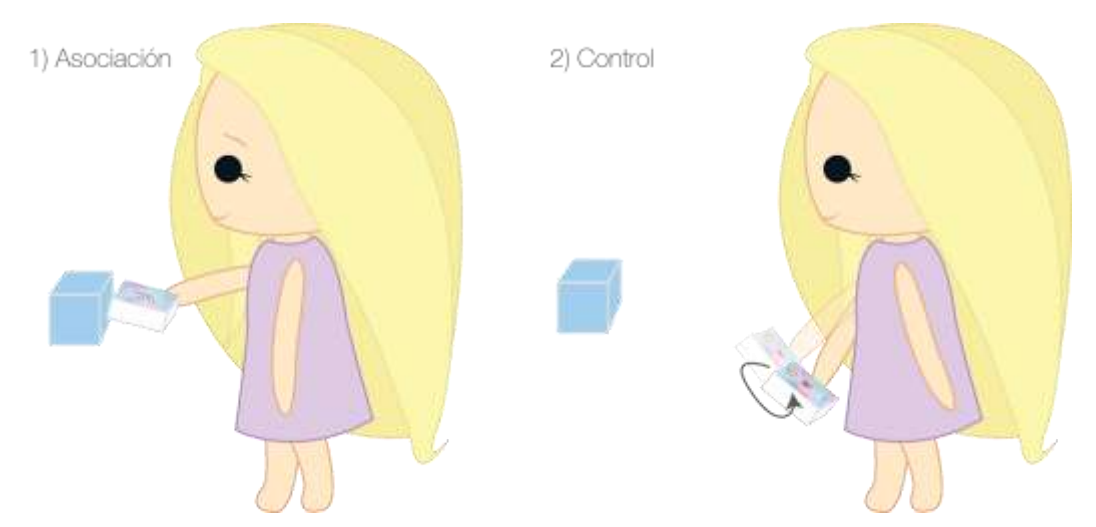

**Figura 38.** Asociación de un MiwMiw a un objeto activo y control mediante gestos en 3D

38 En la imagen superior observamos el proceso de vinculación a un objeto activo y la posterior fase de control. Si la vinculación se realiza con un objeto activo, el MiwMiw pasará a conocer cómo funciona y qué funcionalidades extra puede controlar. La GUI integrada del MiwMiw mostrará las funcionalidades cargadas. El usuario puede especificar mediante la pantalla táctil si quiere dejar de controlar alguna de las funcionalidades específicas del MiwMiw; si éste no indica lo contrario, por defecto el usuario controlará simultáneamente todas las funcionalidades extra que el objeto

activo posee. El usuario adquirirá la capacidad de controlar el objeto mediante movimientos 3D y los diferentes gestos que realice se traducirán en un comando determinado y sus respectivos parámetros que de forma síncrona se verán reflejados físicamente en el objeto activo.

El proceso de vinculación a un objeto pasivo es idéntico al del activo. La única diferencia con el anterior es que la fase de control es inexistente. A partir del momento en el que se vinculan ambos elementos, el MiwMiw será consciente en todo momento del estado del objeto pasivo. Si no hay ningún elemento más asociado al MiwMiw no ocurrirá absolutamente nada, pero si por el contrario asociamos también un objeto activo, el estado del objeto pasivo afectará al estado del objeto activo. Para el usuario este proceso es completamente transparente. Es el MiwMiw el que internamente reconoce que hay un objeto pasivo y un objeto activo vinculados en su interior y que por lo tanto debe hacer que en el mundo físico dicha vinculación se haga material.

Llegados a este punto el usuario tiene un objeto activo y un objeto pasivo asociados al mismo MiwMiw, por lo que controla mediante movimientos 3D el estado del objeto activo que a su vez se ve afectado por el estado del objeto pasivo. Supongamos que existe un segundo objeto activo que queremos controlar. Si queremos que éste se comporte exactamente de la misma forma que el primer objeto activo debemos vincularlo al mismo MiwMiw, pero ¿qué ocurre si me interesa que el comportamiento sea diferente, pero controlarlo a la vez que controlo el primero? El usuario no tiene más que vincular el segundo objeto activo a un nuevo MiwMiw y controlarlo sujetándolo con la otra mano.

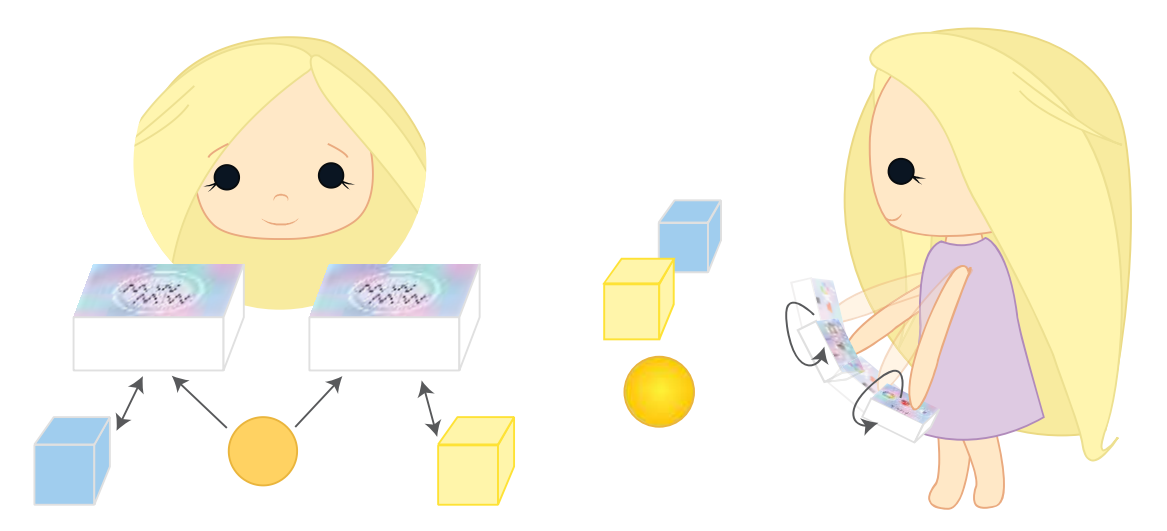

**Figura 39.** Topología con 2 objetos activos, 1 objeto pasivo y dos MiwMiws

De nuevo, podría resultar de interés que el objeto pasivo afectara también al segundo objeto activo. Para ello no tendríamos más que vincularlo al segundo MiwMiw. En este punto, tendríamos la situación descrita por la figura 39.

El lector habrá podido advertir que hemos hablado, sin entrar en detalle, del caso en el que el usuario quiera asociar dos objetos activos al mismo MiwMiw para conseguir el mismo comportamiento en ambos de forma simultánea. Esta situación solamente podría darse si ambos objetos activos fueran idénticos o tuvieran el mismo tipo de funcionalidades. Si el usuario pretendiera controlar simultáneamente, con el mismo MiwMiw, dos objetos activos con funcionalidades muy dispares, la traducción de movimientos en 3D a un comando y sus parámetros que pudiesen entender ambos objetos a la vez sería una tarea compleja e incluso inconsistente. La propuesta es la siguiente: en un mismo MiwMiw se permite vincular tantos objetos pasivos y tantos objetos activos del mismo tipo o con las mismas funcionalidades como se quiera; si se intenta vincular un objeto activo de distinto tipo a los que ya están asociados, se rompe con las vinculaciones a objetos activos anteriores y se genera una nueva, dejando los anteriores objetos activos en el estado en el que se quedaron. De esta forma permitimos que la interacción del usuario con los objetos del entorno siga siendo fluida, consistente y fácil de comprender.

Ahora que hemos expuesto la idea conceptual que hay tras el proyecto, vamos a especificar el prototipo que se ha implementado y su funcionamiento. Éste consiste en 2 objetos activos idénticos, 1 objeto pasivo y 2 MiwMiws.

Como objetos activos se han diseñado 2 luces. Sin la intervención de un MiwMiw, las luces solamente pueden encenderse y apagarse. Con la mediación de un MiwMiw, el usuario puede acceder a 3 funcionalidades avanzadas: cambio de color, cambio de intensidad y parpadeo a un ritmo determinado. Al vincular un MiwMiw a una de las luces, se cargan las tres funcionalidades en la pantalla LCD del MiwMiw para que el usuario pueda visualizarlas, tal y como ilustra la figura 40.

Una vez vinculados, el usuario puede controlar cada una de estas funcionalidades a través del gesto que las representa. A saber, para controlar el color, el usuario debe rotar el dispositivo alrededor del eje de las Z y para controlar la intensidad, alrededor del eje de las Y. Estos dos son gestos ergóticos que recuerdan al uso de un potenciómetro en el que ajustamos un valor que tiene un rango extenso y "continuo" de valores.

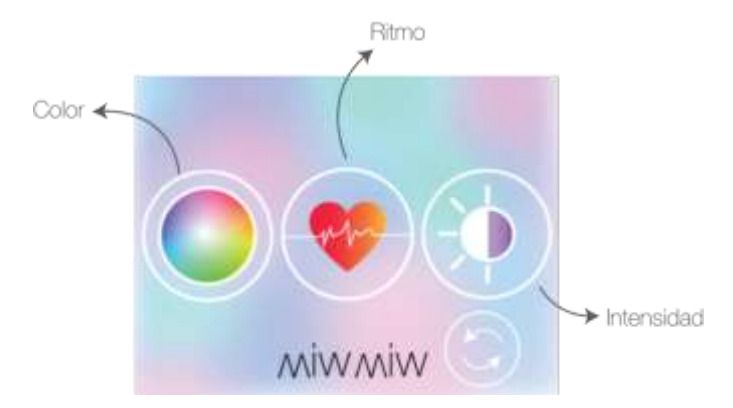

**Figura 40.** Captura de pantalla de la LCD, que muestra al usuario las funcionalidades que se han cargado con el objeto activo que ha asociado

El ritmo al que parpadea la luz no se considera parte de un espectro de valores continuos, si no que puede tomar un determinado rango de valores discretos predefinidos. Existen N ritmos diferentes y el usuario puede controlar cuál es el ritmo que se ejecuta en el momento. Para cambiar el ritmo, el usuario debe indicar que quiere ir al ritmo siguiente. Para representar esta acción de "siguiente ritmo" hemos definido como gesto el airear la mano con cierta energía (hacer un *shake*).

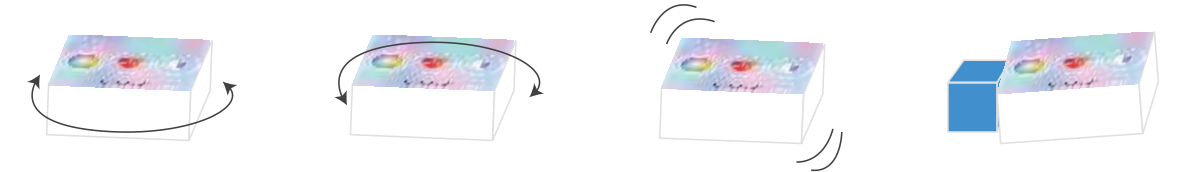

**Figura 41.** En orden de *izq*. a *der*. giro alrededor de las Z, giro alrededor de las Y, *shake* y gesto de asociación

Los dos tipos de giro, el gesto de *shake* y el gesto de asociación (acercar dos elementos) constituyen el lenguaje de interacción gestual diseñado para este prototipo (ilustrado en la figura 41). Podemos afirmar que constituyen un buen lenguaje de interacción puesto que cumplen los 3 puntos que Baudel y Beaudouinn-Lafon [15] enunciaron para su aplicación *Charade*. Se pueden resumir como sigue:

- **Las acciones deben ser rápidas y reversibles**
- El aprendizaje de los gestos debe ser fácil: debe haber equilibrio entre los gestos naturales y los que el usuario debe aprender desde el principio
- Debe haber equilibrio entre control gestual y manual

41 El objeto pasivo que hemos incorporado al prototipo podría ser activo, pero hemos limitado sus funcionalidades para poder ilustrar de una forma sencilla la utilidad que tendrían este tipo de elementos de la SNUI. Se trata de una radio que solamente puede reproducir una canción y no posee funcionalidades adicionales por lo que no

podemos actuar sobre él. Al vincular un MiwMiw (que ya está vinculado a una luz) a la radio aparece el icono del ritmo al que suena la música de la radio en la GUI del dispositivo, tal y como muestra la siguiente captura de pantalla.

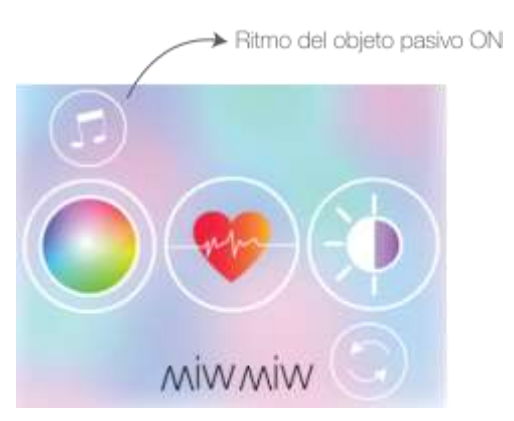

**Figura 42.** Captura de pantalla de la LCD, que muestra al usuario que la radio está vinculada al MiwMiw

Este icono indica que el ritmo de la canción que suena en la radio afecta a los objetos activos que también estén asociados a él. En nuestro caso, se ha definido que los ritmos de parpadeo que tiene la luz predefinidos en su núcleo se sustituyan por un nuevo espectro de ritmos al son de la música que la radio está reproduciendo. Este comportamiento está definido internamente en el MiwMiw; el usuario no interviene en este proceso más allá de vincular ambos objetos al mismo dispositivo.

Debido a que el reducido número de objetos activos que se ha podido desarrollar (2) equivale al número de MiwMiws, se ha decidido implementar el comportamiento del dispositivo algo diferente al descrito con anterioridad. Se ha eliminado la posibilidad de asociar las dos luces al mismo MiwMiw – ya que en este caso el segundo MiwMiw queda inservible. En el prototipo implementado un MiwMiw puede asociarse a uno de los dos objetos activos y al objeto pasivo de forma adicional. Si el dispositivo ya está vinculado a una de las luces, al acercarlo a la segunda se vincula a la última rompiendo en enlace con la primera (como si fueran objetos activos de diferentes funcionalidades).

Falta todavía una mecánica de los MiwMiw que no se ha tratado con anterioridad. ¿Qué pasa cuando acercamos dos MiwMiw? ¿Se pueden vincular? ¿Qué utilidad tiene?

En el prototipo que hemos implementado estas preguntas han sido fáciles de responder. Acercar dos elementos de la SNUI se traduce en una vinculación/desvinculación. Si ambos elementos son MiwMiws lo que ocurre es una combinación de los estados de todos los objetos activos a los que están vinculados.

Pongamos un ejemplo: tenemos un primer MiwMiw asociado a la primera luz, que hemos configurado con luz roja e intensidad al 70%; también tenemos el segundo MiwMiw asociado a la segunda luz, configurado con luz azul e intensidad al 30%. Al acercar los dos MiwMiw ambas luces modifican su color al resultado del *blending* de los individuales, es decir, un color violeta con una intensidad al 50%.

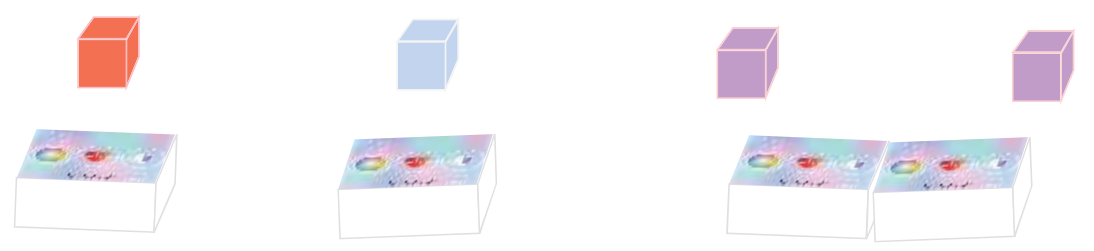

**Figura 43.** *Izq.* Dos MiwMiws, cada uno con una luz asociada. *Der*. Combinación de los MiwMiws

Como se puede observar, durante el proceso descrito no se ha mostrado necesario el uso de la GUI integrada. Dicha pantalla existe como herramienta de visualización gráfica de las vinculaciones que se han establecido y además permite poder realizar configuraciones avanzadas. Por ejemplo, el usuario podría estar interesado en vincular el primer MiwMiw al color y a la intensidad, pero no al ritmo. La pantalla táctil permite modificar este parámetro con facilidad.

Antes de concluir con este apartado, revisemos que el prototipo cumple con los objetivos que se habían propuesto al inicio del proyecto. Nuestra TUI distribuida está constituida por elementos que pueden ser de 3 tipos diferentes, y cada uno de ellos cumple las cuatro propiedades físicas que deben compartir los elementos tangibles de una TUI según publicaba Ullmer (2002) en su tesis doctoral [8]:

- Que exista de forma física como elemento palpable.
- Que manifieste de forma física asociaciones o acciones digitales.
- Que se pueda manipular con las manos y los dedos. Esto implica que deben ser de un determinado tamaño y ser accesibles.
- Que sea espacialmente reconfigurable, es decir que la interacción se realice mediante traslaciones, rotaciones, presencia.

Adicionalmente, hemos ingeniado los MiwMiw de manera que permiten otorgar nuevas funcionalidades a objetos cotidianos, como simples luces, y realizar vinculaciones complejas con otros objetos de forma transparente para el usuario. Además hemos visto que la interacción basada en gestos nos permite aumentar la ubicuidad del sistema, de la misma forma que lo hace el prescindir de la realidad aumentada y utilizar una TUI con una GUI integrada en su lugar.

## **4. Creación / Implementación del prototipo**

En este apartado expondremos las especificaciones técnicas de los elementos que conforman el prototipo MiwMiw.

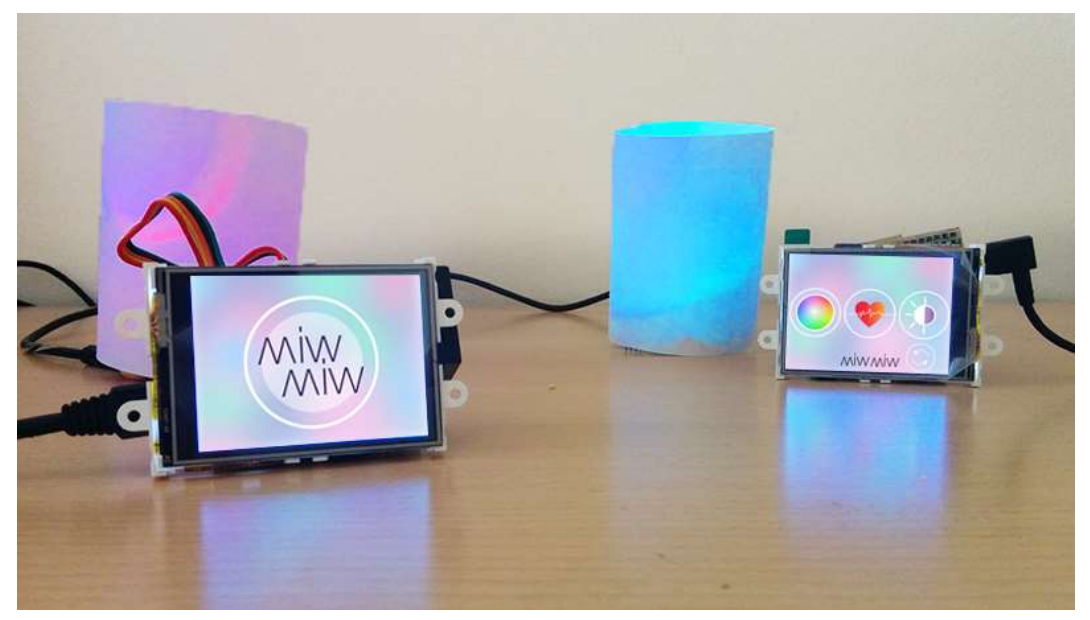

**Figura 44.** Prototipo implementado (2 MiwMiws, 2 luces y un *tag* que representa la radio)

Podríamos resumir las características funcionales que debe poseer cada tipo de objeto con el siguiente diagrama:

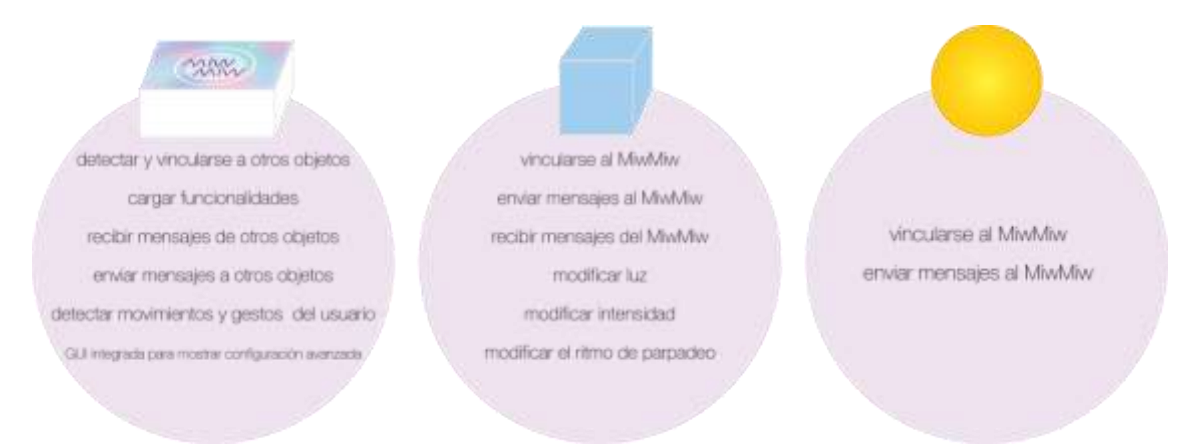

**Figura 45.** Funcionalidades de los elementos del prototipo

La incorporación del objeto pasivo se realizó únicamente para probar su utilidad, pero no se llegó a implementar todo el sistema de envío de mensajes del mismo, puesto que esto ya se había realizado con los cuatro elementos restantes. En el prototipo que se presenta, la funcionalidad de envío de mensajes de la radio (objeto pasivo) está simulada. El objeto pasivo en el prototipo consta únicamente de un *tag* RFID que representa una radio simple que reproduce una canción. El nuevo rango de ritmos a los que deben parpadear las luces asociadas al MiwMiw cuando también asociamos el objeto pasivo está *hardcoded*. La luz reproduce el ritmo de parpadeo cuando el MiwMiw detecta el *tag* RFID de la radio. Por ello, el objeto pasivo de este prototipo no tiene circuitería interna ni programación y consecuentemente de ahora en adelante hablaremos de la implementación de los otros dos elementos: MiwMiws y objetos activos o luces.

A partir de este punto vamos a repasar cómo se ha conseguido implementar cada una de las funcionalidades para los 2 MiwMiws y las 2 luces.

#### El cerebro de la operación

El cerebro que hace que cada uno de los elementos funcione de forma independiente es una Teensy 3.1. Teensy es una placa de desarrollo con microcontrolador y conexión USB, de tamaño muy reducido, óptima para desarrollar una gran multitud de proyectos diferentes. Se trata de una placa muy versátil, que se puede programar utilizando la IDE para Arduino con un pequeño *add-on* conocido como Teensyduino.

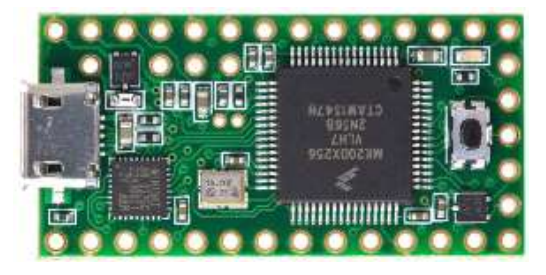

**Figura 46.** Teensy 3.1 [\[https://www.pjrc.com/teensy/\]](https://www.pjrc.com/teensy/)

Para el desarrollo del prototipo escoger esta versión y no cualquier otra fue una decisión clave. La placa Teensy 3.1 posee 3 puertos serie UART que necesitaremos para conectar los distintos módulos que configuran los MiwMiws.

#### Vinculación entre objetos y envío de mensajes (Comunicación Bluetooth)

Esta funcionalidad es común a todos los elementos que participan en el prototipo, por lo que la tratamos de forma general en lugar de específicamente para cada elemento.

Internamente, cuando un MiwMiw se vincula a un objeto establece una conexión Bluetooth en la que el MiwMiw hace el papel de Master y el objeto de Slave. Para que esto sea posible, ambos elementos contienen un módulo de comunicación Bluetooth.

Durante la fase de diseño del prototipo se valoró el uso de módulos de comunicación Wifi pero puesto que en total precisábamos 4, para optimizar el coste final se valoraron otras opciones. Entre las distintas opciones que se barajaron, el Bluetooth presentaba

además de un coste más bajo, otras ventajas respecto al Wifi siendo la más relevante la autonomía que presenta el no depender de que exista una red Wifi disponible en el entorno de uso.

El módulo que se ha utilizado es un Bluetooth Mate Silver RN-42 [24]. Éste tiene un canal de transmisión (TX) y un canal de recepción (RX) que están conectados a uno de los puertos serie del microcontrolador principal (contenido en la placa Teensy, descrita en el punto anterior).

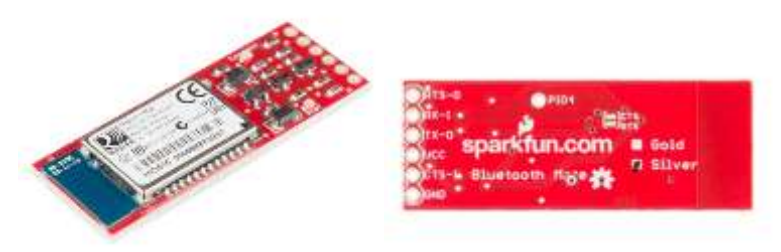

**Figura 47.** Bluetooth Mate Silver RN-42, vista en perspectiva y vista desde arriba.

La Teensy se encarga de procesar los mensajes que recibe e interpretar de qué clase de comandos se trata así como de enviar los mensajes que correspondan. Para la comunicación entre objetos y MiwMiws se ha diseñado un protocolo de comunicación y un formato de mensajería propios. Es preciso añadir que dicho protocolo debería mejorarse para el caso en el que hubiera más elementos en juego puesto que está optimizado y probado para el caso en el que tenemos 2 MiwMiws y 2 objetos activos y como máximo hay 1 objeto activo vinculado a cada MiwMiw.

#### PROTOCOLO DE COMUNICACIÓN MIWMIW – OBJETO

- 1) Cuando el MiwMiw detecta que está tocando un objeto, rompe con conexiones anteriores si es que existen e inicia una conexión Bluetooth por la línea de comandos interna del módulo con el objeto en cuestión, con el MiwMiw en modo Master y el objeto en modo Slave.
- 2) El MiwMiw puede enviar dos tipos de mensajes a un objeto:
	- a. Comando de cambio de parámetro (por ejemplo, modifica el color).
	- b. Petición del estado de un objeto activo (por ejemplo, el código RGB del color).
- 3) El MiwMiw puede recibir como mensaje únicamente la respuesta a alguna de sus peticiones.
- 4) La luz está en modo de escucha constante. Los mensajes que puede recibir

pueden ser de dos tipos:

- a. Comando de cambio de parámetro (por ejemplo, modifica el color).
- b. Petición de su estado (por ejemplo, el color). El objeto responde con el mensaje respuesta correspondiente.
- 5) La luz puede enviar un único mensaje que será la respuesta a una petición de estado que reciba del MiwMiw.
- 6) Cuando el MiwMiw detecta que está tocando el objeto y que ya están vinculados, interpreta que debe romper el vínculo y mata la conexión Bluetooth.

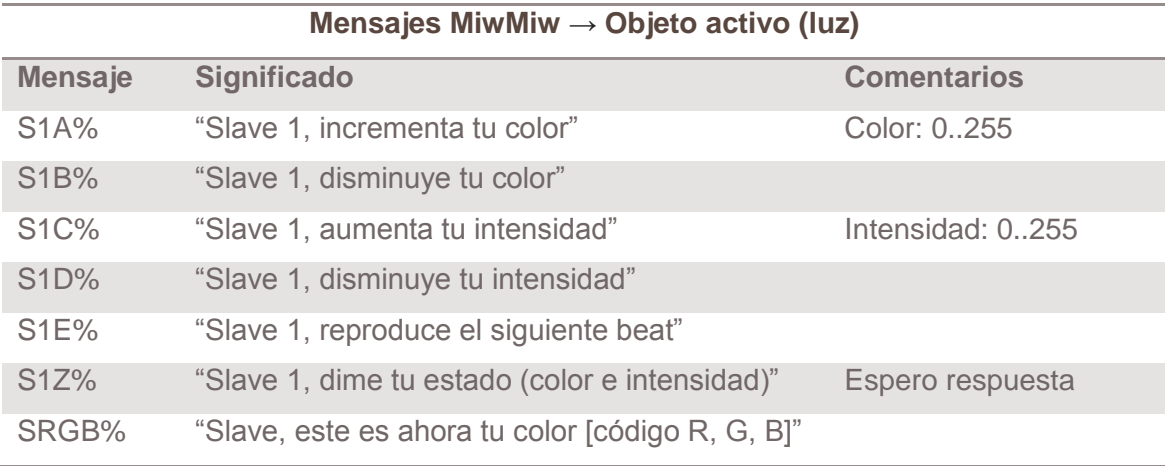

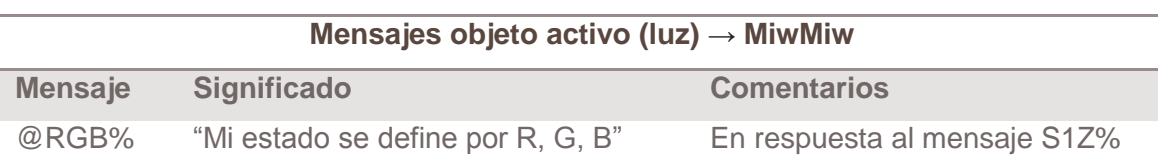

Cabe destacar que, a pesar de que hemos comentado que para este prototipo solamente se asociará un objeto activo a la vez, la sintaxis de los mensajes está preparada para más de uno. Los mensajes que solamente debe escuchar el Slave 1, tienen la sintaxis **S1X%**, donde S1 indica que el mensaje va dirigido únicamente al primer Slave, X es el mensaje correspondiente que será alguna de las letras indicadas en la tabla superior y % indica fin del mensaje.

El mensaje que establece el color es **SRGB%** y únicamente se enviará cuando haya una combinación de MiwMiws en cuyo caso se envía obligatoriamente a todas las luces asociadas (a todos los Slaves).

La existencia de este protocolo y formato de mensajería garantiza que todos los objetos activos comprendan toda clase de mensajes procedentes de un MiwMiw y que éstos últimos comprendan sus respuestas. El uso de un protocolo responde a la utópica predicción de que en un futuro se empiecen a fabricar objetos activos

compatibles con un protocolo similar que permita realizar este tipo de interacciones con facilidad y sin configuración extra por parte del usuario.

Además del envío de mensajes entre un MiwMiw y su objeto activo asociado, se debe también contemplar la comunicación entre dos MiwMiws, para el caso en el que el usuario los acerque para realizar una combinación. Recordemos que ambos MiwMiws durante todo el proceso descrito anteriormente actúan como Masters mientras que las luces lo hacen como Slaves. El protocolo de comunicaciones Bluetooth no permite el envío de mensajes entre Masters por lo que para esta fase se hace necesaria una solución a medida.

#### PROTOCOLO DE COMUNICACIÓN MIWMIW – MIWMIW

- 1) Cuando se detecta que ambos MiwMiws están uno al lado del otro, uno de los dos se configura como Master mientras que el otro, temporalmente, se configura como Slave. El protocolo sigue exactamente el orden descrito en este apartado.
- 2) El Slave envía al Master el código RGB y la intensidad del MiwMiw al que está asociado
- 3) El MiwMiw Master calcula la combinación de las dos luces (*blend*) y envía al MiwMiw Slave un mensaje con el nuevo color.
- 4) A continuación, la conexión se rompe, ambos MiwMiws vuelven a actuar como Masters conectándose de nuevo a sus respectivos Slaves.
- 5) Ambos MiwMiw envían a sus respectivas luces el nuevo color.
- 6) Vuelve a ponerse en marcha el protocolo de comunicaciones MiwMiw luz habitual.

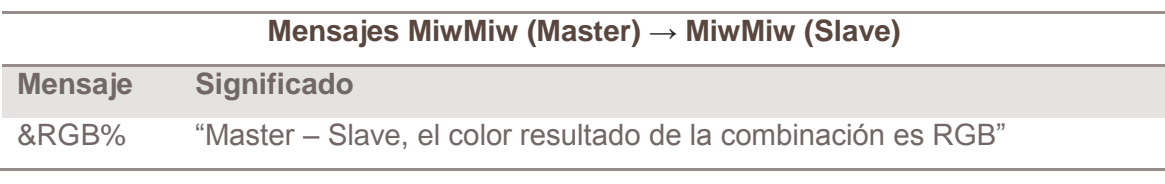

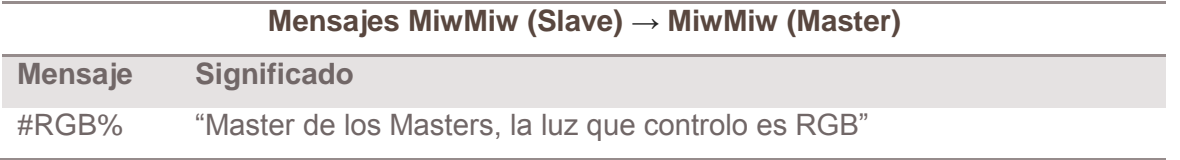

Notar que como siempre se sigue el mismo orden de acciones, los mensajes se han simplificado para reducir la complejidad y se ha reducido la cantidad. En un entorno

real con más de un MiwMiw y la posibilidad de asociar más de un objeto activo a cada uno, este protocolo debería ampliarse.

Como hemos comentado al inicio de este apartado, la comunicación Bluetooth es común a todos los elementos que participan en el prototipo y por ello lo hemos tratado en un apartado general. A partir de este punto tratamos las funcionalidades que son únicas para cada tipo de elemento.

#### MiwMiw

Los MiwMiw son dispositivos que, como ya hemos comentado anteriormente, tienen la habilidad de comprender cómo funcionan los objetos de nuestro entorno y traducir nuestros movimientos 3D en comandos y parámetros que posteriormente utiliza para interactuar con ellos.

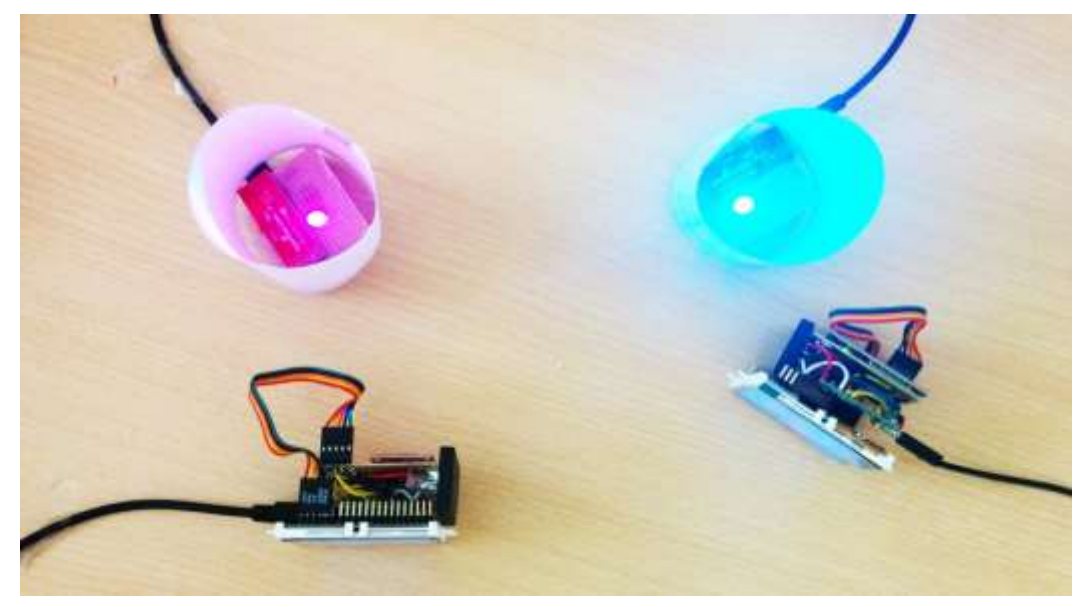

**Figura 48.** Vista superior del montaje de 2 MiwMiws y 2 luces (objetos activos). El objeto pasivo no está presente en la imagen.

Para conseguir implementar todas las funcionalidades más arriba descritas, además del módulo Bluetooth para la comunicación entre elementos, se precisan otros módulos.

Desmembremos un MiwMiw paso a paso.

#### Detección de movimientos 3D (IMU)

La detección de movimientos 3D se realiza utilizando una placa MPU-6050, que integra en una misma placa un acelerómetro de tres ejes y un giroscopio. Los datos del IMU se recogen a través del protocolo I2C, utilizando la librería i2c\_t3.h, que es una versión de la famosa Wire.h optimizada para utilizar con la Teensy 3.X.

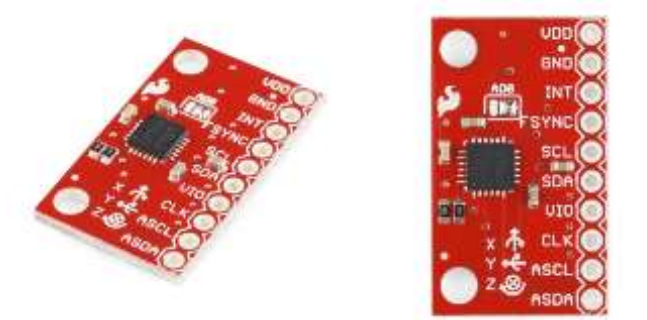

**Figura 49.** MPU-6050, vista en perspectiva y vista desde arriba

Para procesar los movimientos en 3D, se deben primero procesar los datos que devuelve el acelerómetro y extraer valores que podamos utilizar para saber si el usuario está rotando el dispositivo, cuánto lo ha rotado, etc.

La detección de movimiento se realiza utilizando los ángulos de giro, que pueden extraerse con una precisión muy elevada combinando los datos del giroscopio y del acelerómetro. Para procesar los datos se utiliza una aproximación del complejo algoritmo del filtro de Kalman, conocido como filtro complementario. Éste combina los datos del giroscopio y el algoritmo de la siguiente manera:

### **Ángulo filtrado = α × (Ángulo del giroscopio) + (1 − α) × (Ángulo del acelerómetro)** donde

**α = τ/(τ + Δt)** and **(Ángulo del giroscopio) = (Último ángulo filtrado) + ω×Δt**

**Δt** = frecuencia de muestreo, **τ** = constante (se cogió 1 segundo)

Como ya se ha comentado con anterioridad, el control de las funcionalidades avanzadas de las luces (objetos activos) se realiza mediante interacción gestual y tenemos definidos los siguientes movimientos:

- Giro alrededor de las Z
	- Giro lento: modifica el color (incrementa o reduce) dependiendo de la dirección de giro
	- Giro rápido: no modifica ningún parámetro; se permite un giro rápido para permitir un control del giro más natural y fluido, que se asemeja al

uso que haríamos del cerrojo circular de una taquilla (ver figura inferior) en el que para ajustar un número lo haríamos lentamente, pero la mano giraría rápidamente para volver a la posición inicial y reiniciar el movimiento de giro.

- Giro alrededor de las Y
	- Giro lento: modifica la intensidad (incrementa o reduce) dependiendo de la dirección de giro
	- Giro rápido: no modifica ningún parámetro.
- Shake: siguiente ritmo

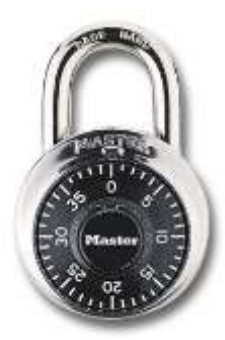

**Figura 50.** Cerrojo de taquilla circular. El movimiento de la mano se asemejaría al movimiento de control del color e intensidad de la luz

#### GUI integrada

Como ya habrá podido observarse, la GUI integrada consiste en una pantalla *multitouch* LCD instalada en una de las caras del prisma. La pantalla utilizada es una uLCD-24PTU de la casa 4DSystems. Dispone de una salida de TX y otra de RX que están conectadas al puerto Serial3 de la Teensy.

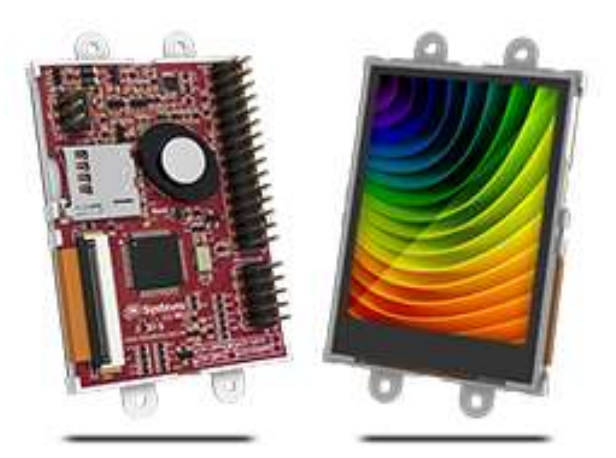

**Figura 51.** uLCD-24PTU de la casa 4DSystems

51 La programación de la pantalla se ha realizado utilizando el IDE 4DWorkshop provisto por el fabricante utilizando la modalidad Visi-Genie que permite realizar con cierta facilidad el diseño de cada una de las pantallas (llamadas *forms* o formularios) que forman parte de la aplicación colocando botones y generando eventos si se detecta que el usuario los ha pulsado.

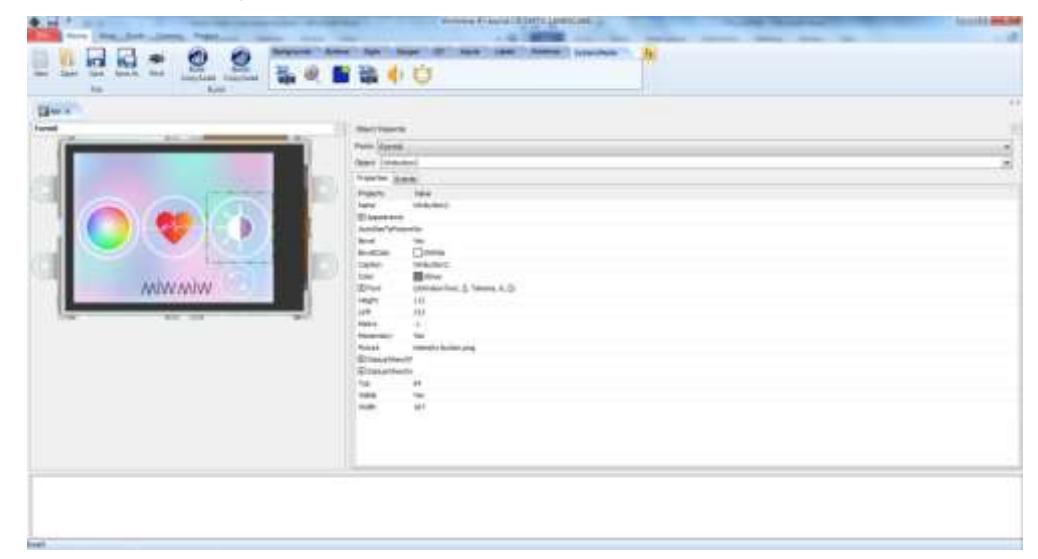

**Figura 52.** Captura de pantalla del programa 4DWorkshop, durante la edición del programa cargado en la LCD

El programa se almacena en una tarjeta microSD y se introduce en el *slot* que contiene la pantalla.

Para que la Teensy pueda recoger esos eventos y cambios de pantalla existe un protocolo de comunicaciones establecido por el fabricante. Cada vez que el usuario pulsa un botón, se genera un evento que se envía a través del puerto serie para que la Teensy lo pueda recoger. La Teensy a su vez puede generar eventos para, por ejemplo, cambiar la pantalla que se está visualizando  $(qenie.WriteObject(GENIE OBJ FORM, 0x04, 0);)$ . El comando se envía a través del puerto serie y se ejecuta en la pantalla.

La aplicación que se ha realizado para la LCD consiste en una serie de formularios que contemplan los posibles estados del MiwMiw: no vinculado a ningún objeto, vinculado a la luz A sin objeto pasivo, vinculado a la luz A con objeto pasivo, etc. El protocolo de mensajería de la LCD no permite mostrar/ocultar componentes del formulario por lo que se deben crear los distintos escenarios en varios formularios y cambiar de un formulario a otro desde la Teensy, según corresponda. Al iniciar el MiwMiw por primera vez, por defecto no está vinculado a ningún objeto (figura 53).

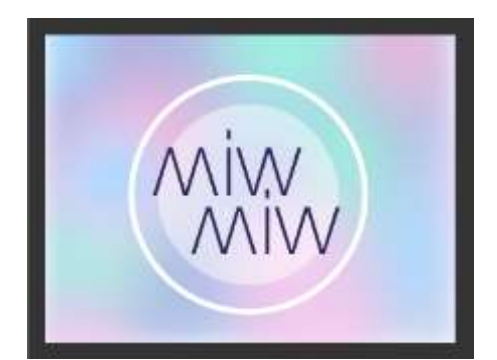

**Figura 53.** Pantalla que aparece al iniciar un MiwMiw y siempre que no haya objetos vinculados

Al vincular el MiwMiw a alguno de los objetos, aparece una pantalla que muestra las funcionalidades cargadas (figura 54, *izq*). Al seleccionar con el dedo alguna de las tres funcionalidades se accede a la configuración avanzada, en la que podemos desvincular la luz de esa funcionalidad en cuestión (figura 54, *der*).

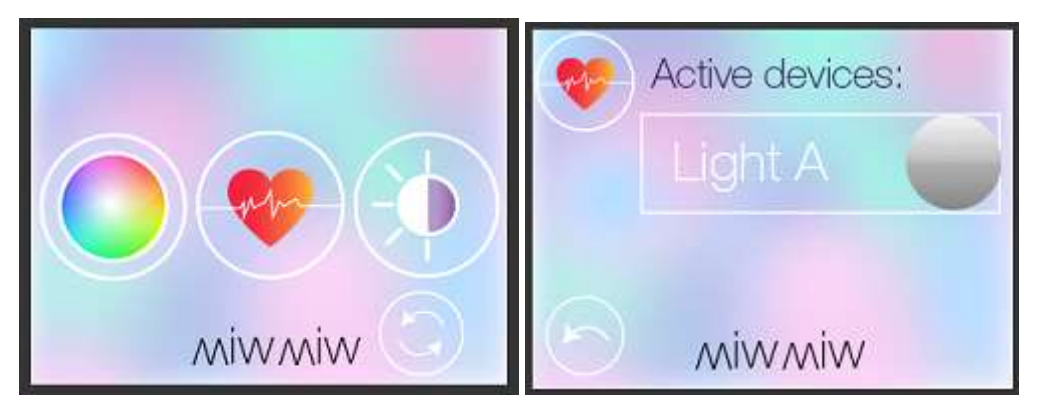

**Figura 54.** *Izq*. Pantalla que aparece al vincular un objeto, con las funcionalidades cargadas; *Der.* Al seleccionar la funcionalidad del ritmo aparece esta pantalla, en la que se puede activar o desactivar la funcionalidad en concreto

En la pantalla de configuración avanzada del ritmo (figura 54, *der*), la funcionalidad de ritmo para la luz asociada A está desactivada. Para activarla, se debe tocar con el dedo encima, tornando el círculo violeta en cuyo caso estará vinculada de nuevo.

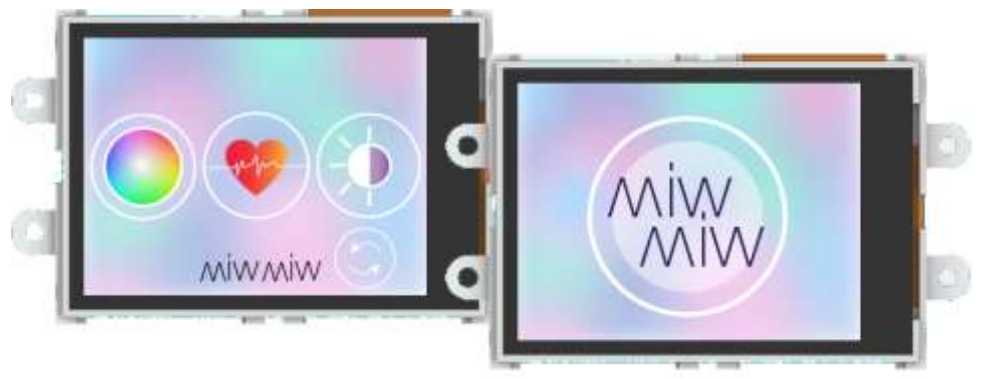

**Figura 55.** uLCD-24PTU con la aplicación implementada para el MiwMiw funcionando

#### Detección de proximidad (RFID)

Para detectar la proximidad de objetos o de otros MiwMiw se utiliza la tecnología RFID. El MiwMiw está dotado con un lector RFID ID-12LA y los objetos a los que detecta con *tags* RFID (del tamaño de un botón). Cada *tag* tiene un ID único de identificación que permite que el MiwMiw sepa qué objeto es el que tiene al lado, al cual debe vincularse o desvincularse.

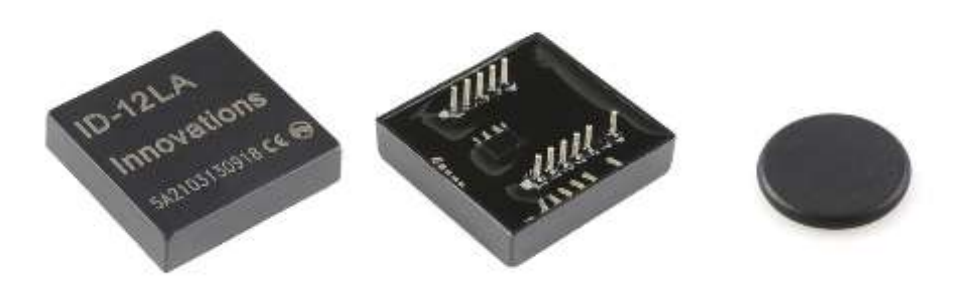

**Figura 56.** Lector RFID (vista desde arriba y desde abajo) y *tag* RFID (del tamaño de un botón)

El lector RFID debe conectarse al tercer puerto serie de la Teensy que controla el MiwMiw (concretamente, el Serial2). El único canal que nos interesa en este caso es el de RX, ya que este módulo no transmite datos. Cuando acercamos un *tag* al lector, por el canal RX recibimos la ristra de valores del identificador de una de las dos luces.

En el prototipo se utilizan dos *tags* adicionales para detectar el momento en el que acercamos dos MiwMiw. Cada MiwMiw tiene pues un lector y un *tag.* Éstos son necesarios para que cada MiwMiw sepa de forma independiente cuándo debe cortar la comunicación con sus respectivas luces para así configurarse como Master o Slave según corresponda, establecer conexión entre ellos para enviarse mutuamente el color combinado y poder luego proceder con el comportamiento habitual. Para esta situación se debe tener en cuenta que los lectores RFID ID-12LA solamente son capaces de leer *tags* cuando hay menos de dos en el rango de lectura. En caso contrario, no detectarán de forma adecuada. Si les incorporamos un *tag*, parece que solamente serían capaces de detectar su propio *tag*. Para superar este percance debe recordarse que se puede evitar que un lector detecte un *tag* envolviendo a este último en papel de plata. Por ello es importante que al construir los MiwMiws se aisle el *tag* del propio dispositivo de forma que el otro MiwMiw pueda detectarlo sin que cree interferencias.

El diagrama de la figura 57 ilustra de qué forma se han aislado los *tags* de sus propios lectores sin impedir que los otros puedan leerlos.

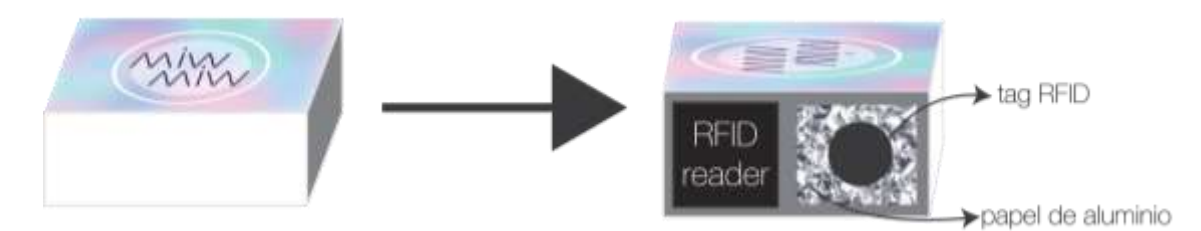

**Figura 57.** Aislamiento de los tags para la correcta lectura de los RFID

#### Montaje de la placa y circuitería

Se ha procurado soldar el MiwMiw de forma que los módulos apilados ocupen el mínimo espacio posible para así poder introducirlos en una carcasa de tamaño reducido que pueda ser fácilmente manejable por el usuario.

Se podría decir que el MiwMiw se ha soldado en 3 capas diferentes: en la capa superior se encuentra la pantalla LCD; la segunda capa corresponde a la propia Teensy que va conectada a los pines correspondientes de la siguiente placa; la capa inferior corresponde a una placa de baquelita para soportar el módulo Bluetooth, el MPU-6050 y las pocas resistencias adicionales que hacen falta. El módulo RFID se sitúa a un lado (figura 59), para que esté orientado hacia los *tags* que posteriormente deberá leer. Se puede observar el resultado en las siguientes imágenes:

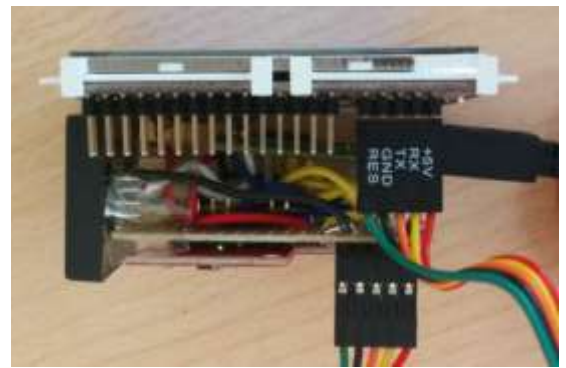

**Figura 58.** Vista lateral donde se pueden ver las tres capas descritas, de izquierda a derecha.

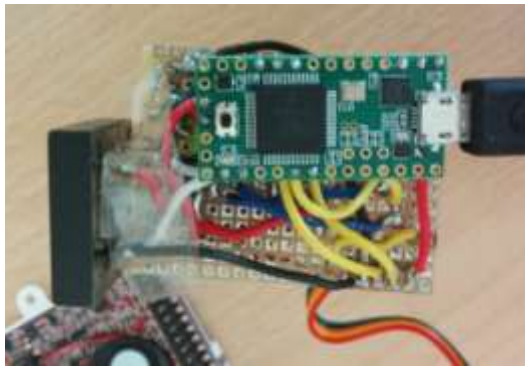

**Figura 59.** Vista de la Teensy y la placa de baquelita debajo. El RFID está a un lado y la pantalla LCD debajo, conectada a través del cable serie.

#### Luces (objetos activos)

Las luces son los objetos activos que se han decidido implementar para este prototipo, por lo que deben incluir funcionalidades añadidas que no estén accesibles a través de la interfaz gráfica pero sí a través del MiwMiw. Deben ser capaces de comunicarse con el mismo, enviando y recibiendo mensajes, y permitir que éste pueda utilizar las funcionalidades avanzadas: ajuste del color de la luz, ajuste de la intensidad y elección de un modo de parpadeo a un ritmo determinado. Para conseguir implementar todas las funcionalidades descritas con anterioridad, además del módulo Bluetooth para la comunicación entre elementos, se precisan otros módulos.

Desmembremos una luz compatible con un MiwMiw paso a paso.

#### La luz y sus funcionalidades

La luz está constituida por un LED RGB de cátodo común controlado por una placa Teensy 3.1. El LED tiene el siguiente patillaje:

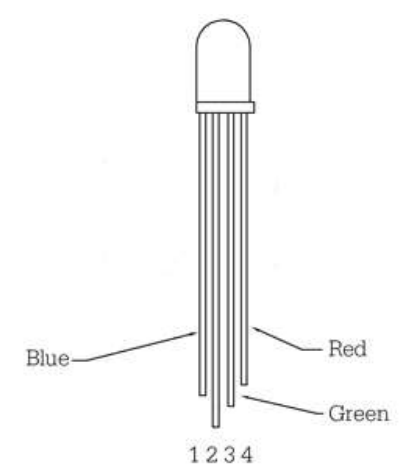

**Figura 60.** Patillaje de LED RGB con cátodo común. La pata 2 debe conectarse a GND

La pata 2 se conecta a GND y las patas 1, 3 y 4 se conectan a los pines 20, 21 y 22 (PWN), respectivamente, con una resistencia de 220Ω en serie.

A través del código de la Teensy se controlan los tres parámetros de la luz: color, intensidad y ritmo de parpadeo, que se aumentan y disminuyen cada vez que se recibe un mensaje del MiwMiw. Para el color y la intensidad, el código de programación de la Teensy tiene dos parámetros: *hue* y *brightness*, ambos con un rango de valores que va del 0 al 255. El parámetro *hue* está modelado de forma que el color se ve modificado de forma "continua" - dentro del conjunto de valores discretos -, pasando por todos los colores posibles de forma cíclica.

El código posee la función hueToRGB que a partir de los dos parámetros superiores calcula los valores R, G y B que deben aplicarse a los pines de la Teensy para que en el LED se visualicen el tono y la intensidad deseados.

Para la reproducción del ritmo de parpadeo se define un pequeño *timer* utilizando la famosa función de Arduino millis() y se define la función lightRGBLED que pone a 0 los tres pines PWM si el LED debe estar apagado y a los valores correspondientes si debe estar encendido.

### Identificación única (*tag* RFID)

Como ya hemos comentado anteriormente, cada una de las luces debe poseer un *tag* RFID para que los MiwMiw puedan detectarlos y establecer así enlaces con los módulos Bluetooth para comunicarse.

#### Montaje de la placa y circuitería

El montaje de la placa se ha procurado realizar de forma que ocupe el mínimo espacio posible, permitiendo que el LED quede de forma vertical para una mejor visualización de la luz. El módulo Bluetooth, las resistencias y el LED están soldadas sobre una pequeña placa de baquelita que va conectada a una Teensy que queda justo debajo. Se puede observar el resultado en las siguientes imágenes:

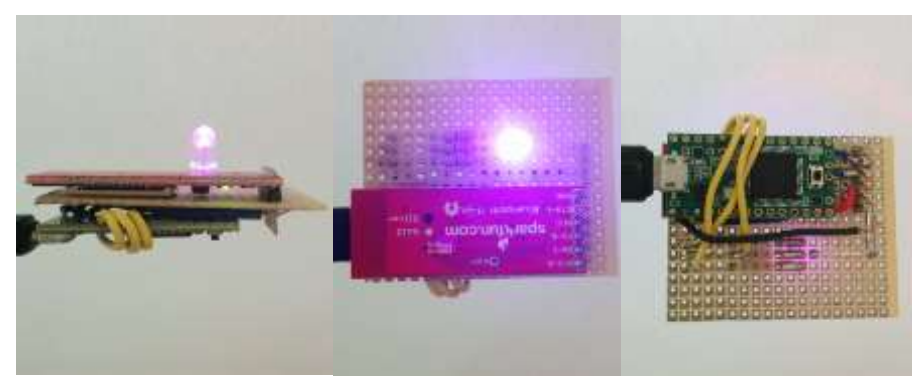

**Figura 61.** De izquierda a derecha: vista lateral, vista superior y vista inferior de una luz

### Radio (objeto pasivo)

Comentábamos al inicio de este apartado que la funcionalidad de envío de mensajes de la radio (objeto pasivo) está simulada. El objeto pasivo en el prototipo consta únicamente de un *tag* RFID que representa a una radio simple que reproduce una canción.

# V. Conclusiones

#### Conclusiones de la investigación

El documento del proyecto MiwMiw presenta un nuevo modo de interacción con objetos cotidianos, incluyendo todo el proceso de investigación, reflexiones e implementación para llegar a su concreción. El proceso de investigación que ha comportado MiwMiw se ha fundamentado en un proceso de ideación muy intenso que ha implicado el exhaustivo análisis de proyectos existentes, búsqueda de *feedback* constante, montaje de falsos prototipos y la realización de numerosas iteraciones para validar las ideas que finalmente han llevado al concepto final. Recordemos el objetivo que se marcó inicialmente para el proyecto:

Diseñar y desarrollar un nuevo modo de interacción que mejore el diálogo con objetos cotidianos, otorgándoles nuevas funcionalidades, de una forma cercana, tangible y natural, haciendo la computación un poco más ubicua para el usuario.

Como respuesta a este objetivo afirmamos que se ha diseñado un nuevo modo de interacción tangible que permite dialogar con objetos cotidianos, otorgándoles nuevas funcionalidades de forma cercana y natural, a través del movimiento y los gestos. Las características del proyecto, tales como la GUI integrada, el control gestual, la ausencia de elementos de computación externos y de realidad aumentada, permiten aumentar la ubicuidad del sistema.

La investigación, análisis de otros proyectos y elaboración de falsos prototipos han llevado a establecer los tres pilares básicos del proyecto: *Sensor Network User Interfaces*, el control gestual y el dotar de funcionalidades añadidas (smart*er*) a objetos físicos de nuestro entorno.

58 El primero de los pilares hace referencia al esqueleto del prototipo, apuntando hacia uno de nuestros principales objetivos, que es la computación ubicua. El hecho de configurar el prototipo como una interfaz de usuario tangible distribuida, prescindiendo de la realidad aumentada, y dotando de sensores a cada uno de los elementos que la configuran, consigue una mayor integración en el entorno. La inteligencia y complejidad con las que dotamos a los MiwMiw contrastan con la simplicidad de las acciones que realiza el usuario para interactuar con el sistema, a la vez que la complementan, alcanzando un modo de interacción natural e intuitivo. El usuario no percibe la frontera entre lo digital y lo real, puesto que sus acciones tangibles se traducen en interacciones virtuales con consecuencias en el mundo real. La
tangibilidad y materialidad del sistema se hacen evidentes a la vez que intuitivas y simples de utilizar.

El segundo de los pilares liga con facilidad con el primero, puesto que el control gestual contribuye a esta sensación de integración y naturalidad. La interacción se realiza con gestos ergóticos y simbólicos que se asocian con acciones que se realizan en el mundo real. Ésta es simple pero a la vez tiene una complejidad implícita que el usuario no percibe.

El tercero de los pilares constituye la esencia de la existencia de los MiwMiw y apunta a un futuro en el que los objetos de nuestro entorno se fabriquen con módulos de comunicación que permitan este tipo de comunicaciones. Es fundamental notar la gran ventaja que supone poder simplificar una interfaz gráfica ampliándola con una interfaz virtual externa que permita acceder a funcionalidades avanzadas cuando se requiera. Se trata de una característica que responde de forma directa al objetivo de mejorar el diálogo entre los humanos y la tecnología.

La investigación que se ha llevado a cabo y el prototipo en el que ha concluido han permitido elaborar un diálogo coherente entre los humanos y los objetos de su entorno. El prototipo MiwMiw es un modo de interacción válido que mejora el diálogo entre el usuario y la tecnología y consigue una interacción ubicua, tangible y natural.

## Puntos fuertes y puntos débiles

Se ha comentado anteriormente la relevancia del proceso de ideación, de la implementación de prototipos falsos y del análisis de los proyectos existentes, que permitían establecer los puntos fuertes y débiles de los mismos para posteriormente validar las ideas conceptuales que se planteaban.

El proceso de ideación es uno de los puntos fuertes más importantes del proyecto, puesto que ha ayudado a asentar unas buenas bases sobre las que trabajar a posteriori. Han sido numerosas las iteraciones sobre el concepto del proyecto que cuestionaban cada aspecto del mismo antes de empezar a plantearse siquiera qué tecnología iba a utilizarse para implementarlo. La creación de prototipos falsos ha permitido validar las ideas conceptuales y marcar el camino correcto a seguir para alcanzar el objetivo final.

Del proyecto son remarcables la flexibilidad e independencia que otorgan al usuario. No es necesario encontrarse en un entorno con Wifi para permitir la comunicación entre los dispositivos que conforman el sistema, por lo que puede aplicarse fácilmente en cualquier entorno. El control gestual está diseñado para ser intuitivo y fácil de utilizar, con acciones reversibles, rápidas y fáciles de aprender.

El punto débil más limitante es la tecnología de comunicación utilizada. La comunicación Bluetooth imposibilita que se asocien dos objetos activos al mismo MiwMiw, por lo que para entornos más grandes con un mayor número de objetos activos sería necesario cambiar la tecnología utilizada. Si se quiere seguir utilizando Bluetooth, sería necesario incorporar un módulo que permita Piconets aunque estaría limitado a un máximo de 7, que presentaría un coste mayor. A pesar de ello, para entornos numerosos se recomendaría valorar la tecnología Zigbee, que permite crear redes a nivel personal con comunicación radio.

## Limitaciones

Las principales limitaciones para el proyecto MiwMiw han sido los recursos y el tiempo disponible. Para desarrollar el prototipo se realizó un análisis muy exhaustivo de las tecnologías existentes y de cómo integrarlas para poder implementar las funcionalidades requeridas de la forma más económica posible. Puesto que tanto el tiempo como los recursos eran limitados, el prototipo no es todo lo robusto que nos gustaría que fuera, aunque se procuró implementarlo de la forma más fiable posible y el resultado es remarcablemente positivo.

De haber dispuesto de mayores recursos, el prototipo que se hubiera implementado hubiera sido mayor, con más objetos activos de distintos tipos y mayor variedad de funcionalidades extra para explorar casos de uso más extensos y con mayor diversidad. También se hubiera utilizado una tecnología de comunicación que resolviera el punto débil de conectividad para así permitir múltiples conexiones a objetos activos del mismo tipo. Adicionalmente se hubiera mejorado el resultado final añadiendo baterías propias para cada dispositivo para hacerlo completamente independiente, aunque para validar la idea conceptual y el prototipo no se ha considerado estrictamente necesario.

De haber dispuesto de más tiempo, se hubieran realizado tests de usuario para validar el modo de interacción de una forma más directa y observar su viabilidad, aunque se considera que para el presente proyecto el intercambio de ideas, revisión y análisis tanto de prototipos falsos como de otros existentes han permitido validar el modo de interacción propuesto de una forma bastante fiable.

## Líneas de futuro

En un futuro próximo sería interesante explorar las posibilidades de un sistema como MiwMiw para casos de uso con una mayor variedad de elementos. Del mismo modo, debería considerarse el poder realizar tests de usuario a diferentes perfiles y comprobar cuáles son sus reacciones al poder dialogar con objetos del modo que plantea el prototipo. Quizá podría afinarse el lenguaje de interacción gestual, añadiendo una mayor variedad de gestos con los que interactuar y evaluar la naturalidad y percepción de los existentes.

Resultaría interesante poder realizar tests en los que varias personas participasen de forma conjunta, con varios MiwMiws disponibles para interactuar, en un entorno en el que hubiera diversos objetos activos y pasivos. La idea sería evaluar el poder de interacción social y cooperación entre los usuarios, conceptos que se acercan más a una computación ubicua, por el hecho de poder centrarse en la interacción con los objetos y con el resto de usuarios en lugar de en el cómo interactuar.

El prototipo implementado podría mejorarse en cuanto a la detección gestual, añadiendo módulos que permitieran captar otro tipo de movimientos como traslaciones en el espacio o dibujo de formas tridimensionales que pudieran traducirse en comandos y parámetros más complejos.

Finalmente, sería interesante la elaboración de un artículo para presentar a un congreso como UbiComp 2015 (*2015 ACM International Joint Conference on Pervasive and Ubiquitous Computing*) [25] organizado por ACM (*Association for Computing Machinery*) o al TEI 2015 (*9th International Conference on Tangible, Embedded and Embodied Interaction*) [26] también patrocinado por el grupo ACM. En este artículo se presentaría el modelo de interacción y diálogo con la tecnología, implementado por el prototipo MiwMiw, y se explicaría toda la investigación llevada a cabo desde los inicios.

## VI. Bibliografía

[1] Ashton, Kevin (22 Junio 2009). "That 'Internet of Things' Thing, in the real world things matter more than ideas" [Disponible online:

[http://www.rfidjournal.com/articles/view?4986\]](http://www.rfidjournal.com/articles/view?4986) (Consultado 11 Julio 2014)

[2] Mattern, Friedemann; Floerkemeier Christian (2010). "From the Internet of Computers to the Internet of Things" [Disponible online: [http://www.vs.inf.ethz.ch/publ/papers/Internet-of-things.pdf\]](http://www.vs.inf.ethz.ch/publ/papers/Internet-of-things.pdf) (Consultado 12 Julio 2014)

[3] Nest official website. [URL: [https://nest.com/\]](https://nest.com/) (Consultado 13 Julio 2014)

[4] Disruptive Technologies Global Trends 2025. [Disponible online: [http://www.internet-of-things.eu/resources/documents/appendix-f.pdf\]](http://www.internet-of-things.eu/resources/documents/appendix-f.pdf) (Consultado 15 Julio 2014)

[5] Weiser, Mark (1991). "The Computer for the 21<sup>st</sup> Century" [Disponible online: [http://www.ubiq.com/hypertext/weiser/SciAmDraft3.html\]](http://www.ubiq.com/hypertext/weiser/SciAmDraft3.html) (Consultado 18 Julio 2014)

[6] Weiser, Mark (1994). "Ubiquitous Computing" [Disponible online: [http://www.ubiq.com/hypertext/weiser/UbiCompHotTopics.html\]](http://www.ubiq.com/hypertext/weiser/UbiCompHotTopics.html) (Consultado 21 Julio 2014)

[7] Things That Think. [Disponible online: [http://ttt.media.mit.edu/\]](http://ttt.media.mit.edu/)

[8] Ullmer, Brygg (Septiembre 2002) PhD "Tangible Interfaces for Manipulating Aggregates of Digital Information" [Disponible online:

[http://alumni.media.mit.edu/~ullmer/thesis/full-noblanks.pdf\]](http://alumni.media.mit.edu/~ullmer/thesis/full-noblanks.pdf) (Consultado 13 Julio 2014)

[9] Ishii, Hiroshi, Buxton, William, Fitzmaurice, George W. (1995) "Bricks: Laying the Foundations for Graspable User Interfaces" [Disponible online:

[http://www.dgp.toronto.edu/~gf/papers/chi95%20Bricks.pdf\]](http://www.dgp.toronto.edu/~gf/papers/chi95%20Bricks.pdf) (Consultado 24 Julio 2014)

[10] Ishii, Hiroshi y Ullmer, Brygg. (Marzo 1997). "Tangible Bits: Towards Seamless Interfaces between People, Bits and Atoms" *Proceedings of CHI '97* [Disponible online: [http://gtubicomp2013.pbworks.com/w/file/fetch/65131525/ishii-](http://gtubicomp2013.pbworks.com/w/file/fetch/65131525/ishii-%C2%AD%E2%80%90tangible-%C2%AD%E2%80%90bits-%C2%AD%E2%80%90chi1997.pdf) [%C2%AD%E2%80%90tangible-%C2%AD%E2%80%90bits-](http://gtubicomp2013.pbworks.com/w/file/fetch/65131525/ishii-%C2%AD%E2%80%90tangible-%C2%AD%E2%80%90bits-%C2%AD%E2%80%90chi1997.pdf) [%C2%AD%E2%80%90chi1997.pdf\]](http://gtubicomp2013.pbworks.com/w/file/fetch/65131525/ishii-%C2%AD%E2%80%90tangible-%C2%AD%E2%80%90bits-%C2%AD%E2%80%90chi1997.pdf) (Consultado 24 Julio 2014)

[11] Ishii, Hiroshi y Ullmer, Brygg (Octubre 1997). "The metaDESK: Models and Prototypes for Tangible User Interfaces" *Proceedings of CHI '97* [Disponible online: [http://pubs.media.mit.edu/pubs/papers/uist97-desk.pdf\]](http://pubs.media.mit.edu/pubs/papers/uist97-desk.pdf) (Consultado 24 Julio 2014)

[12] Ullmer, Brygg, Ishii, Hiroshi and Glas, Dylan (July 1998) "mediaBlocks: Physical Containers, Transports, and Controls for Online Media" *Computer Graphics Proceedings (SIGGRAPH'98)* [Disponible online:

[http://www.cs.ubc.ca/labs/spin/publications/related/ullmer98.pdf\]](http://www.cs.ubc.ca/labs/spin/publications/related/ullmer98.pdf) (Consultado 24 Julio 2014)

[13] Jordà, Sergi, Geiger, Günter, Alonso, Marcos and Kaltenbrunner, Martín (Febrero 2007) "The reacTable: Exploring the Synergy between Live Music Performance and Tabletop Tangible Interfaces" *TEI '07 p.139 – 146.*

[14] Kaltenbrunner, Martin y Bencina, Ross "reacTIVision: A Computer-Vision Framework for Table Based Tangible Interaction" [Disponible online: [http://mtg.upf.edu/files/publications/reactivision\\_tei2007.pdf\]](http://mtg.upf.edu/files/publications/reactivision_tei2007.pdf) (Consultado 25 Julio 2014)

[15] Buxton, Bill (Agosto 2011) "Gesture Based Interaction", *Chapter 13*. [Disponible online: [http://www.billbuxton.com/input14.Gesture.pdf\]](http://www.billbuxton.com/input14.Gesture.pdf) (Consultado 10 Julio 2014)

[16] Kallmann, Marcelo y Thalmann, Daniel (1998) "Modeling Objects for Interaction Tasks" *Proceedings of the 9th Eurographics Workshop on Animation and Simulation (EGCAS), p. 73 – 86*. [Disponible online:

[http://graphics.ucmerced.edu/publications/1998\\_EGCAS\\_Kallmann.pdf\]](http://graphics.ucmerced.edu/publications/1998_EGCAS_Kallmann.pdf) (Consultado 28 Julio 2014)

[17] Heun, Valentin, Kasahara, Shunichi y Maes, Patti (Abril 2013) "Smarter Objects: Using AR technology to Program Physical Objects and their Interactions" *CHI 2013 Extended Abstracts*

[18] Merrill, David, Kalanithi Jeevan, Maes, Pattie (Febrero 2007) "Siftables: Towards Sensor Network User Interfaces" *Proceedings of the First International Conference on Tangible and Embedded Interaction (TEI '07)* [Disponible online:

[http://alumni.media.mit.edu/~dmerrill/publications/dmerrill\\_siftables.pdf\]](http://alumni.media.mit.edu/~dmerrill/publications/dmerrill_siftables.pdf) (Consultado 4 Agosto 2014)

[19] [Disponible online: [http://comp.eprints.lancs.ac.uk/515/1/smf.pdf\]](http://comp.eprints.lancs.ac.uk/515/1/smf.pdf) (Consultado 21 Agosto 2014)

[20] Polanyi, Michael (1966) "The Tacit Dimension", University of Chicago Press: Chicago, 4.

[21] Seamless Interaction Group official website [Disponible online:

[http://lasallerd.salleurl.edu/projectresearchviewgestural\]](http://lasallerd.salleurl.edu/projectresearchviewgestural) (Consultado 1 Septiembre 2014)

[22] Amores, Judith, Benavides, Xavier, Comín, Michel, Fusté, Anna, Miralles, David (2014) *IUI 2014 Workshop on Interacting with Smart Objects* [Disponible online: [http://www.smart-objects.org/submissions/smartobjects2014\\_submission\\_4.pdf\]](http://www.smart-objects.org/submissions/smartobjects2014_submission_4.pdf)

[23] Dourish, Paul (Octubre 2001) "Where the action is: The foundations of embodied interaction" [Disponible online: [http://www.dourish.com/embodied/\]](http://www.dourish.com/embodied/)

[24] Roving Networs (2013) "Bluetooth Data Module Command Reference & Advanced Information User's Guide" [Disponible online:

[http://ww1.microchip.com/downloads/en/DeviceDoc/bluetooth\\_cr\\_UG-v1.0r.pdf\]](http://ww1.microchip.com/downloads/en/DeviceDoc/bluetooth_cr_UG-v1.0r.pdf)

[25] Official webpage TEI 2015 *"International Conference on Tangible, Embedded and Embodied Interaction"* [Disponible online: [http://www.tei-conf.org/15/\]](http://www.tei-conf.org/15/)

[26] Official webpage UbiComp 2015 "*ACM International Joint Conference on Pervasive and Ubiquitous Computing*" [Disponible online: [http://ubicomp.org/ubicomp2015/\]](http://ubicomp.org/ubicomp2015/)

[27] Bishop, Durrell. Interview "Chapter 8 – Multisensory and Multimedia" [\[http://www.designinginteractions.com/interviews/DurrellBishop\]](http://www.designinginteractions.com/interviews/DurrellBishop)